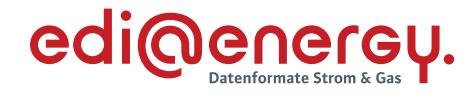

Version: 2.3b

Stand MIG: UTILMD 5.2e und S1.0 ORDERS 1.2b ORDRSP 1.2b MSCONS 2.4a Publikationsdatum: 30.09.2022

Autor: BDEW

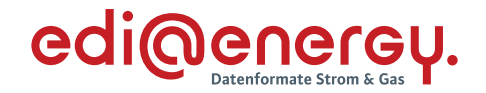

#### **Disclaimer**

Die zusätzlich veröffentlichte Word-Datei dient als informatorische Lesefassung und entspricht inhaltlich der PDF-Datei. Die PDF-Datei ist das gültige Dokument. Diese Word-Datei wird bis auf Weiteres rein informatorisch und ergänzend veröffentlicht. Der BDEW behält sich vor, in Zukunft eine kostenpflichtige Veröffentlichung der Word-Datei einzuführen.

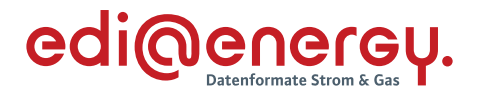

# **Inhaltsverzeichnis**

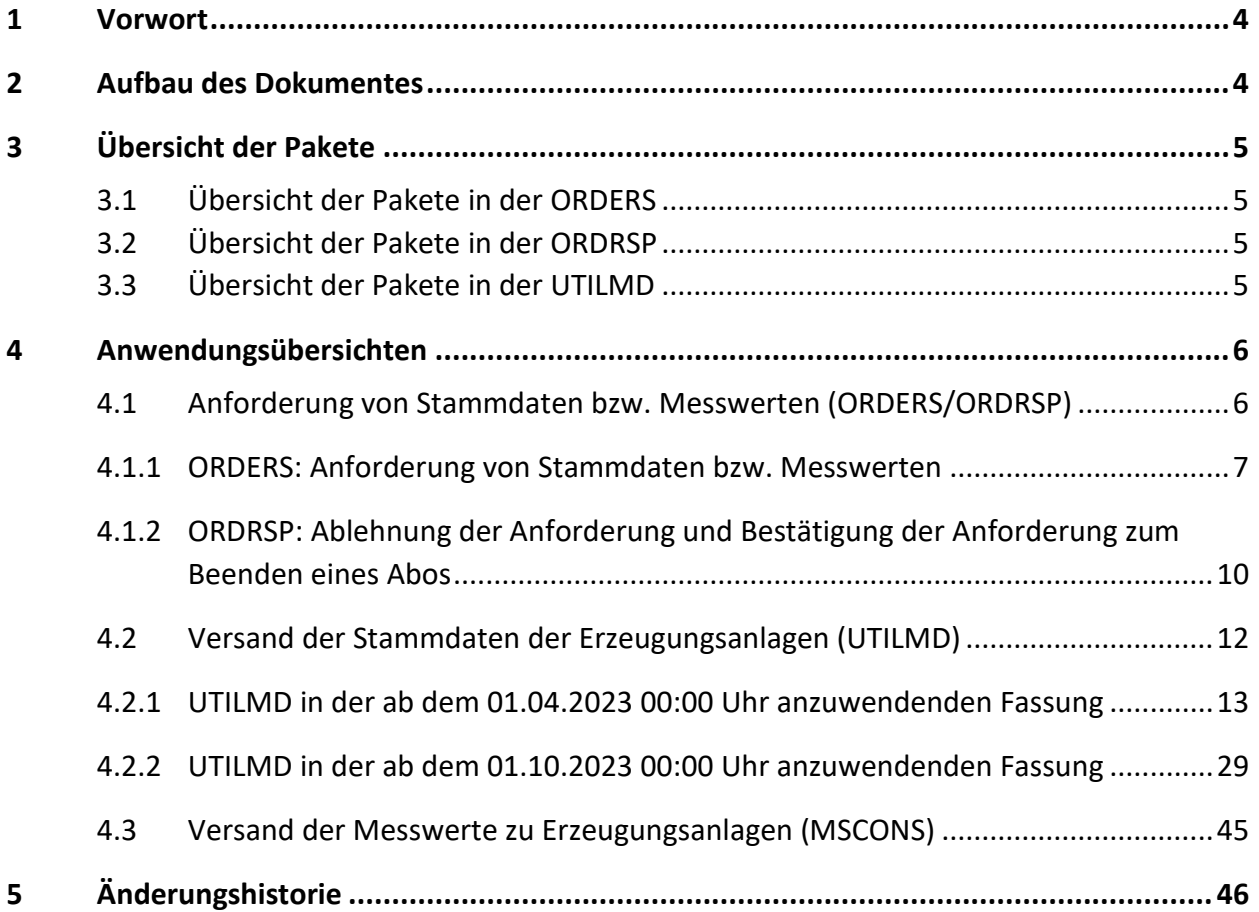

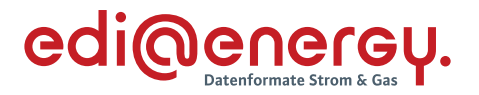

#### <span id="page-3-0"></span>**1 Vorwort**

Dieses Anwendungshandbuch gilt für die Spezifikationen des deutschen Marktes und fokussiert sich auf die Anforderungen der Prozesse zu dem Herkunftsnachweisregister des Umweltbundesamtes und beschreibt die Anwendung der verschiedenen Nachrichtentypen (UTILMD, ORDERS, ORDRSP und MSCONS).

Das vorliegende Anwendungshandbuch ist immer in Verbindung mit den Nachrichtenbeschreibungen der oben genannten Nachrichtentypen zu interpretieren, da nur alle Dokumente im Zusammenhang und im Gesamtkontext mit den Prozessen eine Implementierung ermöglichen. Es gilt immer die angegebene Nachrichtenbeschreibung bzw. die darauffolgende aktuellere Fassung dieser Nachrichtenbeschreibung.

Die Nachricht wird durch den BDEW gepflegt.

In der EDIFACT-Kommunikation mit dem Umweltbundesamt (UBA) wird als MP-ID für das UBA die GLN 4399902157025 genutzt. Aufgrund der expliziten Zuordnung und der speziellen Rolle erfolgt keine Aufnahme in der Codenummerndatenbank des BDEW.

Herkunftsnachweise werden für Strommengen ausgestellt, die mit Hilfe erneuerbarer Energien erzeugt wurden. Somit ist das vorliegende AHB ausschließlich für Strom-Netzbetreiber und das UBA relevant.

## <span id="page-3-1"></span>**2 Aufbau des Dokumentes**

In diesem Dokument werden die einzelnen Anwendungsfälle prozessscharf dargestellt. Die Definition zur Tabellennotation ist den Allgemeinen Festlegungen zu entnehmen.

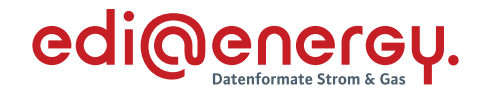

#### <span id="page-4-0"></span>**3 Übersicht der Pakete**

#### <span id="page-4-1"></span>**3.1 Übersicht der Pakete in der ORDERS**

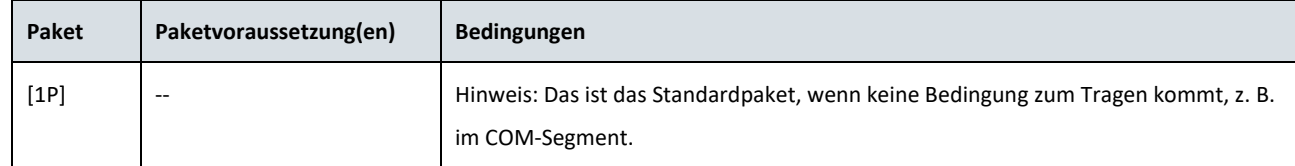

### <span id="page-4-2"></span>**3.2 Übersicht der Pakete in der ORDRSP**

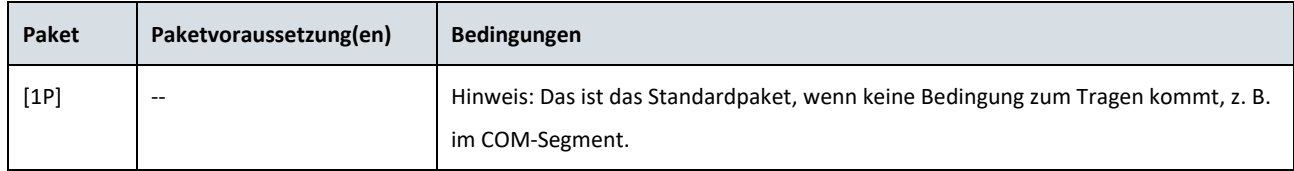

# <span id="page-4-3"></span>**3.3 Übersicht der Pakete in der UTILMD**

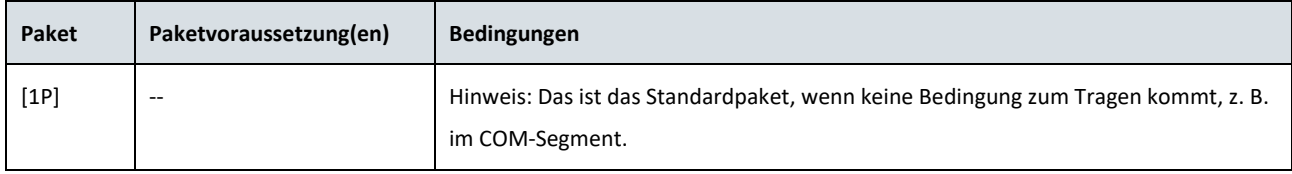

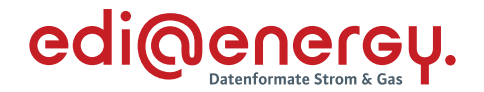

#### <span id="page-5-0"></span>**4 Anwendungsübersichten**

#### <span id="page-5-1"></span>**4.1 Anforderung von Stammdaten bzw. Messwerten (ORDERS/ORDRSP)**

Die Ausprägung der Nachrichten dient ausschließlich der Anfrage zur Übermittlung von Geschäftsdaten und deren Beantwortung. Sie dient an dieser Stelle nicht der Beauftragung zur Erhebung der Daten. Mittels der ORDERS ist es möglich, Stammdaten (Kategorie Z14 = Stammdaten der Markt- oder Messlokation) bzw. Messwerte (Kategorie 7 = Prozessdatenbericht) als Abo anzufordern und ein bestehendes Abo zu beenden. Im IMD-Segment wird angezeigt, ob das Abo gestartet (Qualifier Z01) oder das Abo beendet werden soll (Qualifier Z02). Bei der Anforderung von Messwerten ist in einem zweiten IMD-Segment anzugeben, ob Lastgangdaten (Z11) oder Zählerstände (Z12) angefordert werden.

Das Ausführungsdatum (DTM+203) zeigt beim Start eines Abos an, ab wann Stammdaten bzw. Messwerte (jeweils beginnend mit dem Stand zum Ausführungsdatum) benötigt werden. Beim Ende eines Abos definiert das Ausführungsdatum den Zeitpunkt, ab dem keine Stammdaten bzw. Messwerte mehr benötigt werden. Das Nachrichtendatum (DTM+137) entspricht dem Zeitpunkt der Erstellung der Nachricht, in der Regel ist dies kurz vor dem Versanddatum der Nachricht.

Mittels der ORDRSP ist es möglich, eine Anforderung abzuweisen bzw. die Anforderung zur Beendigung eines Abos zu bestätigen. Die IMD-Segmente und deren Inhalte, die in der Anfrage (ORDERS) enthalten sind, werden auch in der Antwort (ORDRSP) mitgegeben.

Je ORDERS und ORDRSP gilt, dass eine Nachricht je Meldepunkt übertragen wird. Die Übermittlung der Stammdaten erfolgt per UTILMD, die Übermittlung der Messwerte erfolgt per MSCONS.

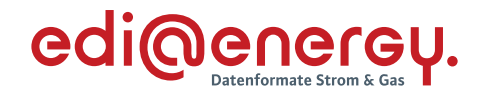

#### <span id="page-6-0"></span>**4.1.1 ORDERS: Anforderung von Stammdaten bzw. Messwerten**

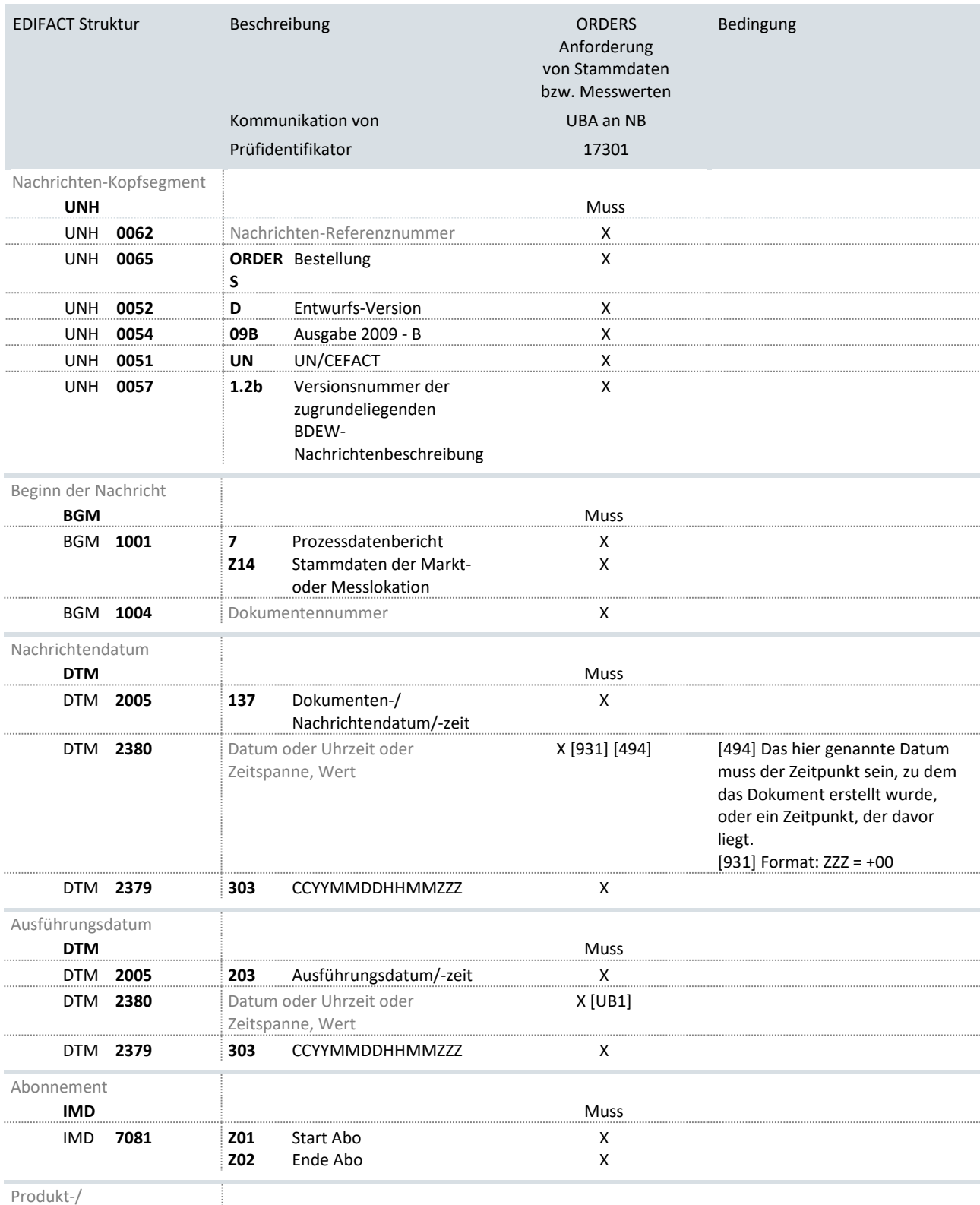

Produkt-/

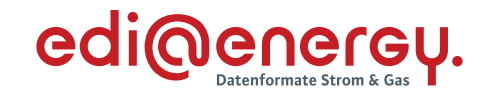

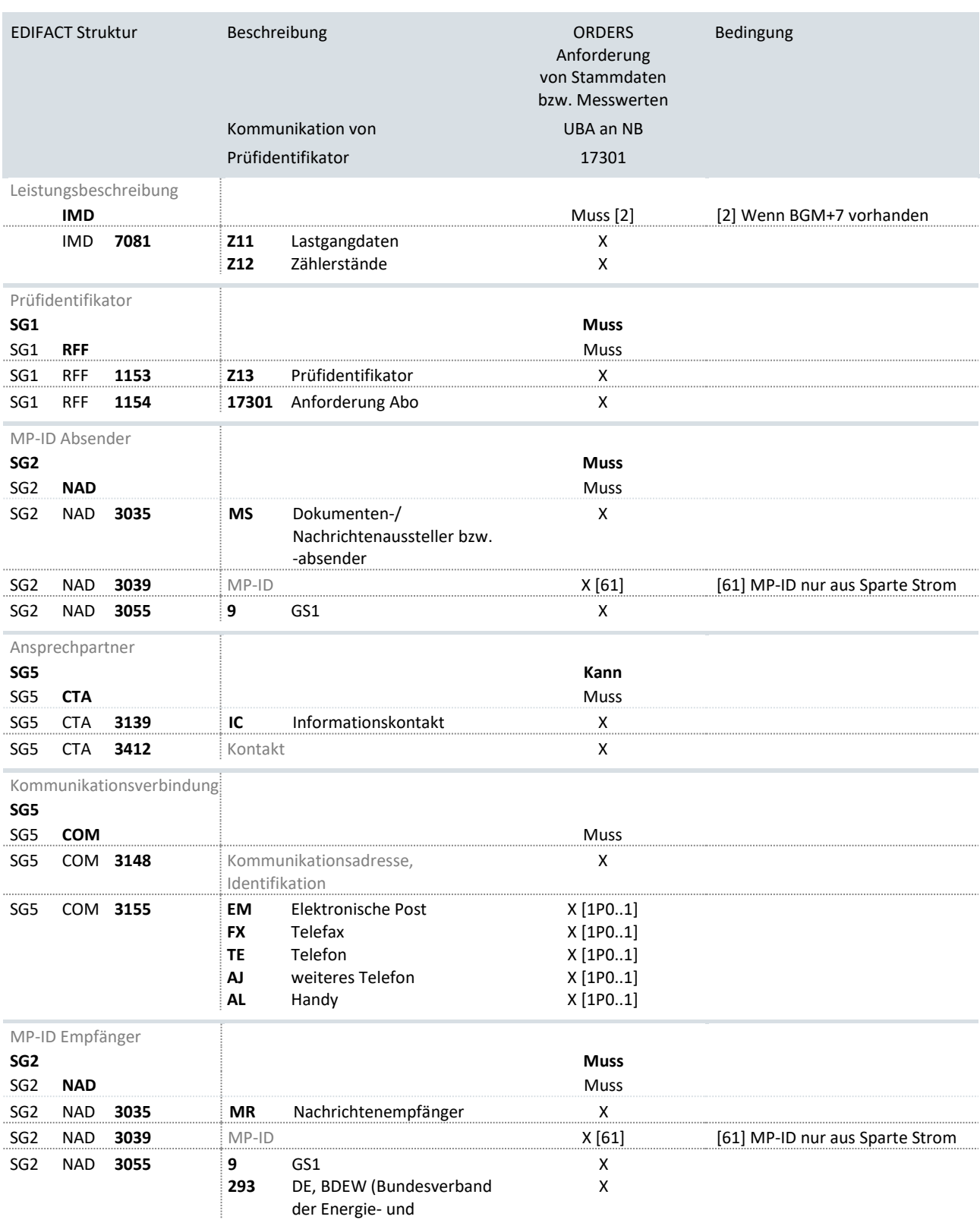

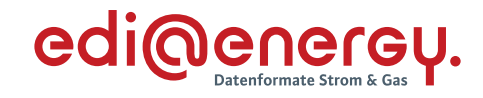

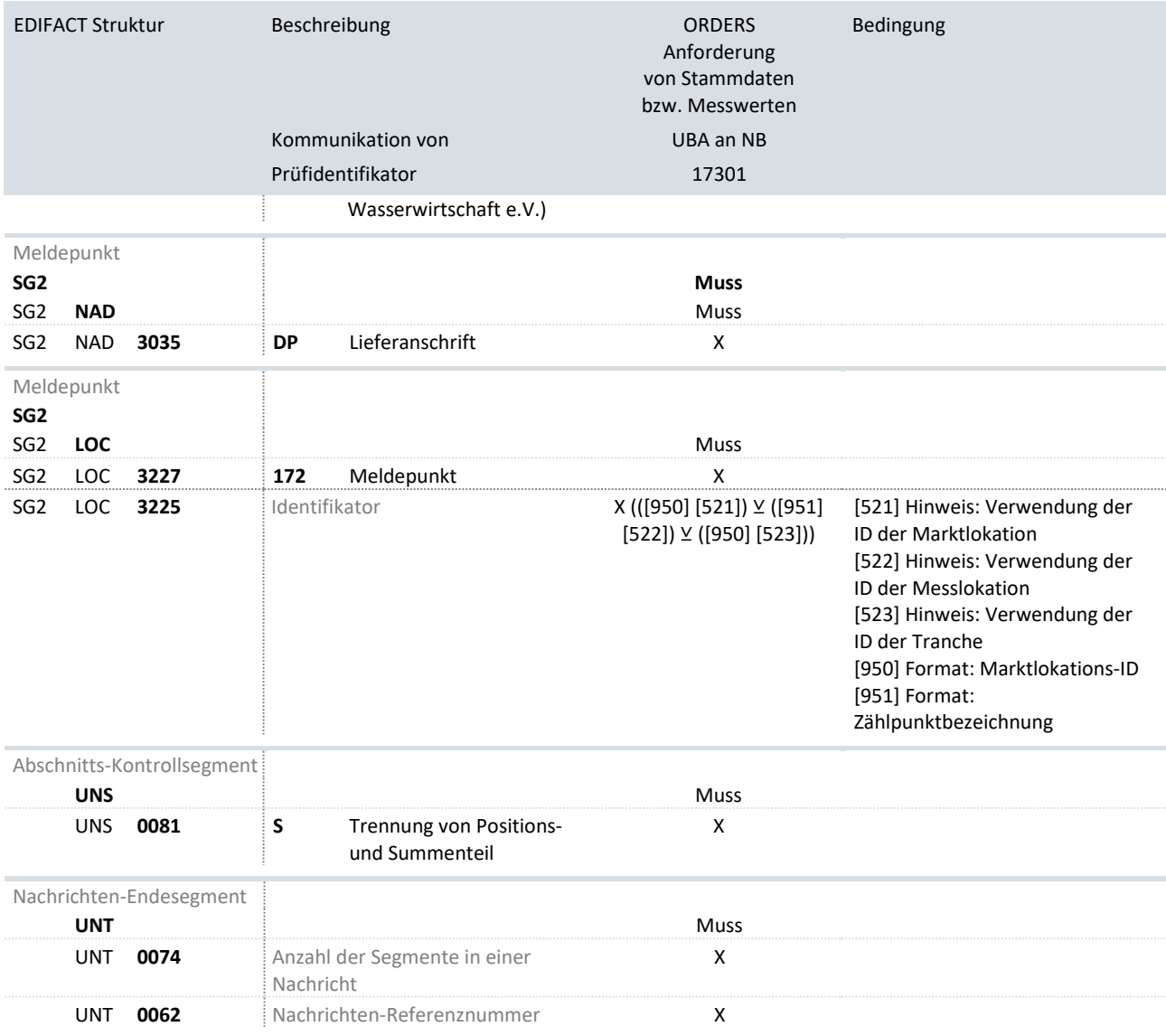

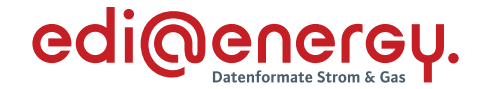

### <span id="page-9-0"></span>**4.1.2 ORDRSP: Ablehnung der Anforderung und Bestätigung der Anforderung zum Beenden eines Abos**

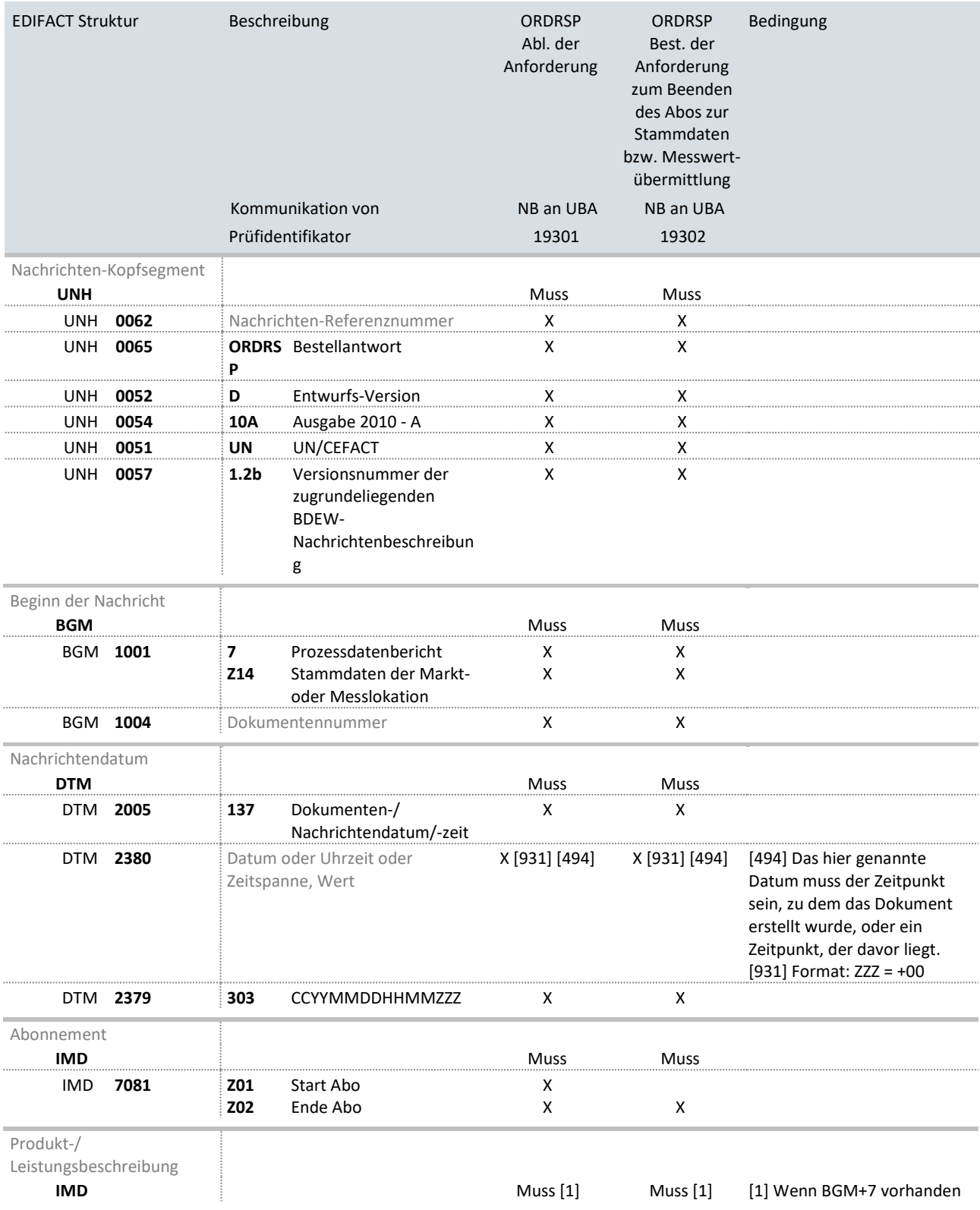

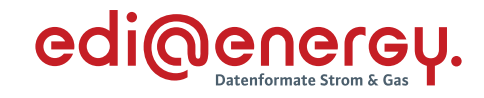

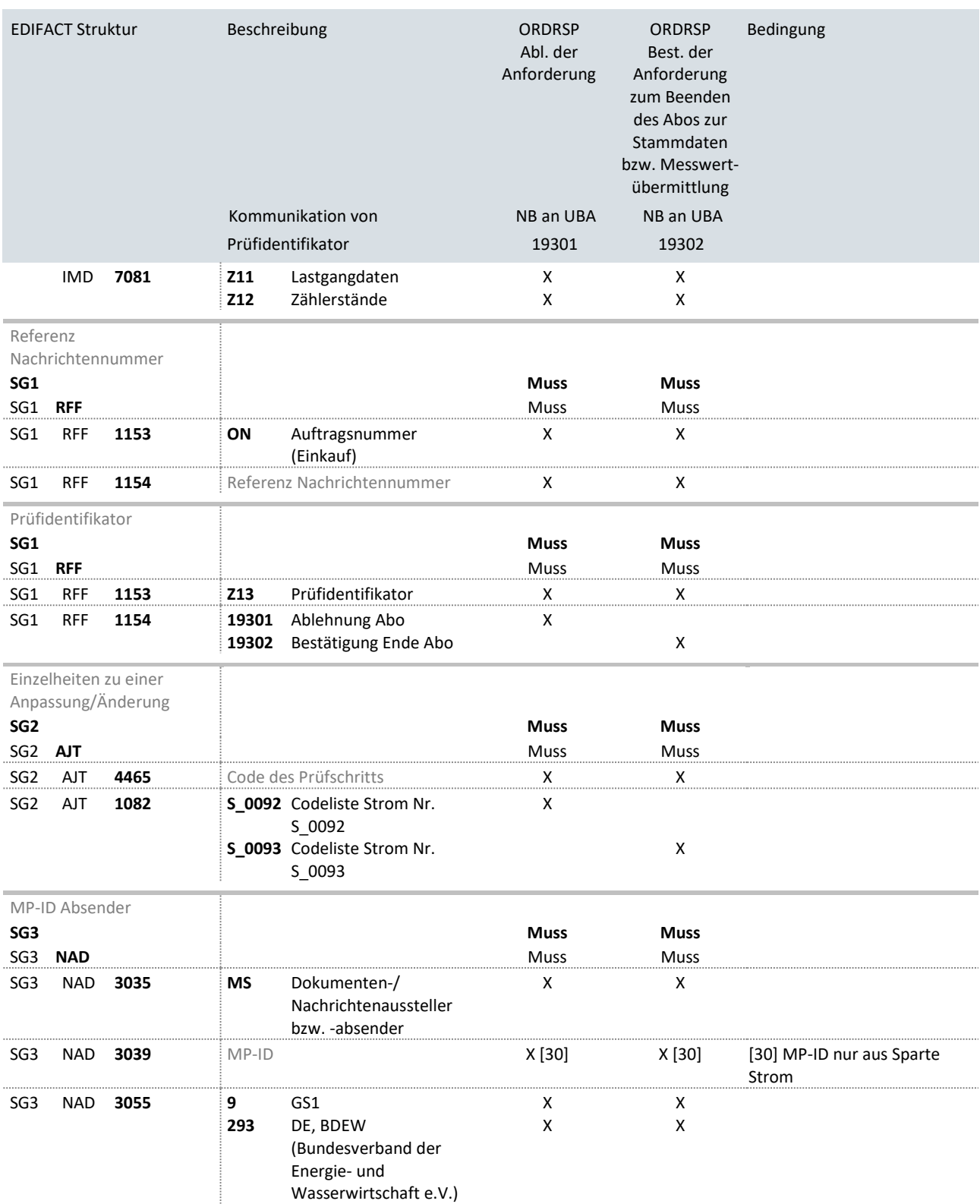

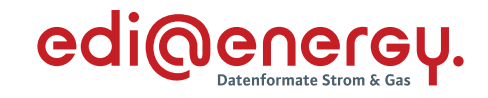

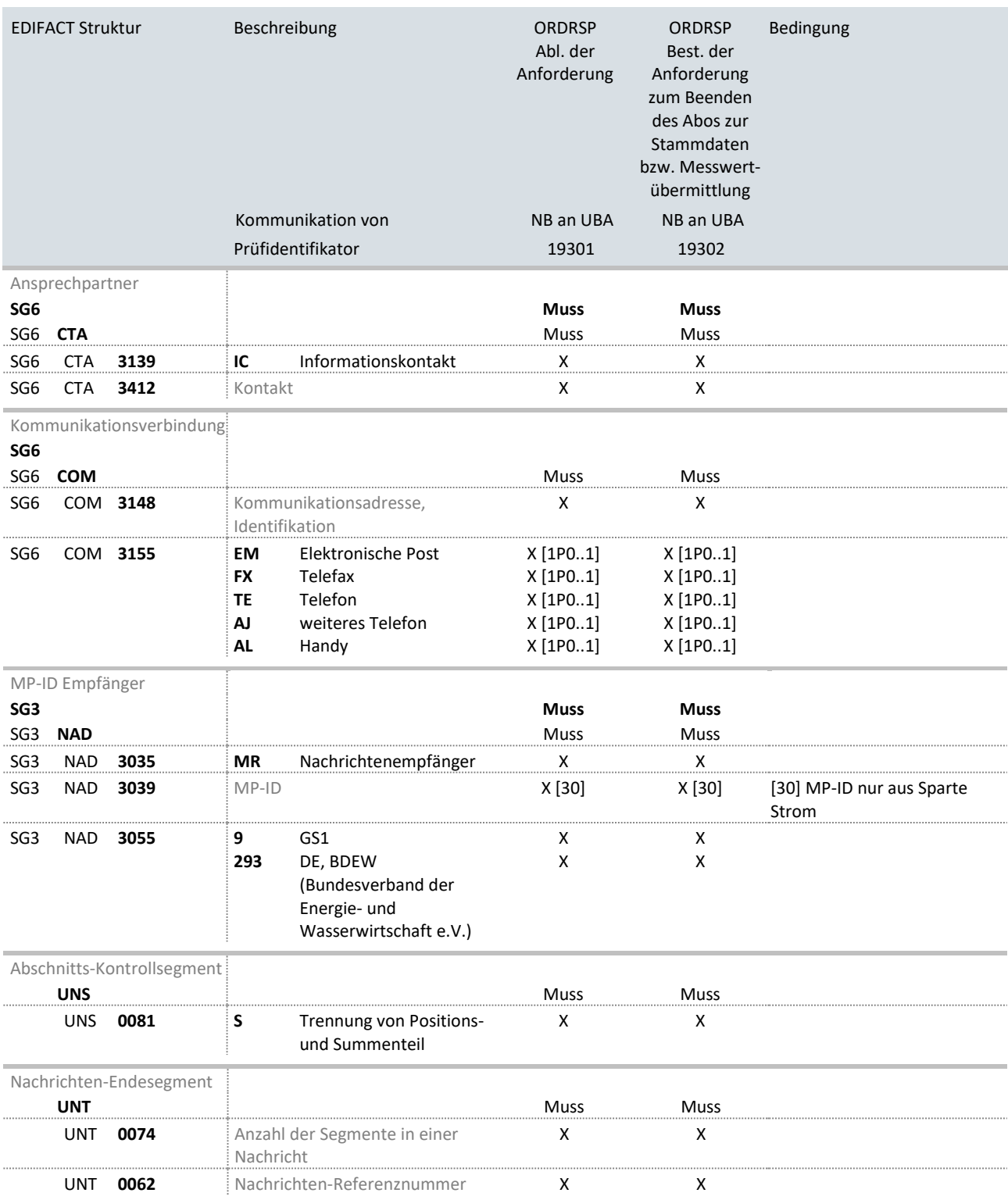

## <span id="page-11-0"></span>**4.2 Versand der Stammdaten der Erzeugungsanlagen (UTILMD)**

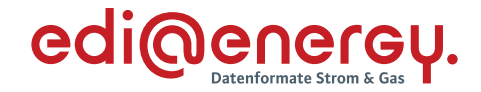

#### <span id="page-12-0"></span>**4.2.1 UTILMD in der ab dem 01.04.2023 00:00 Uhr anzuwendenden Fassung**

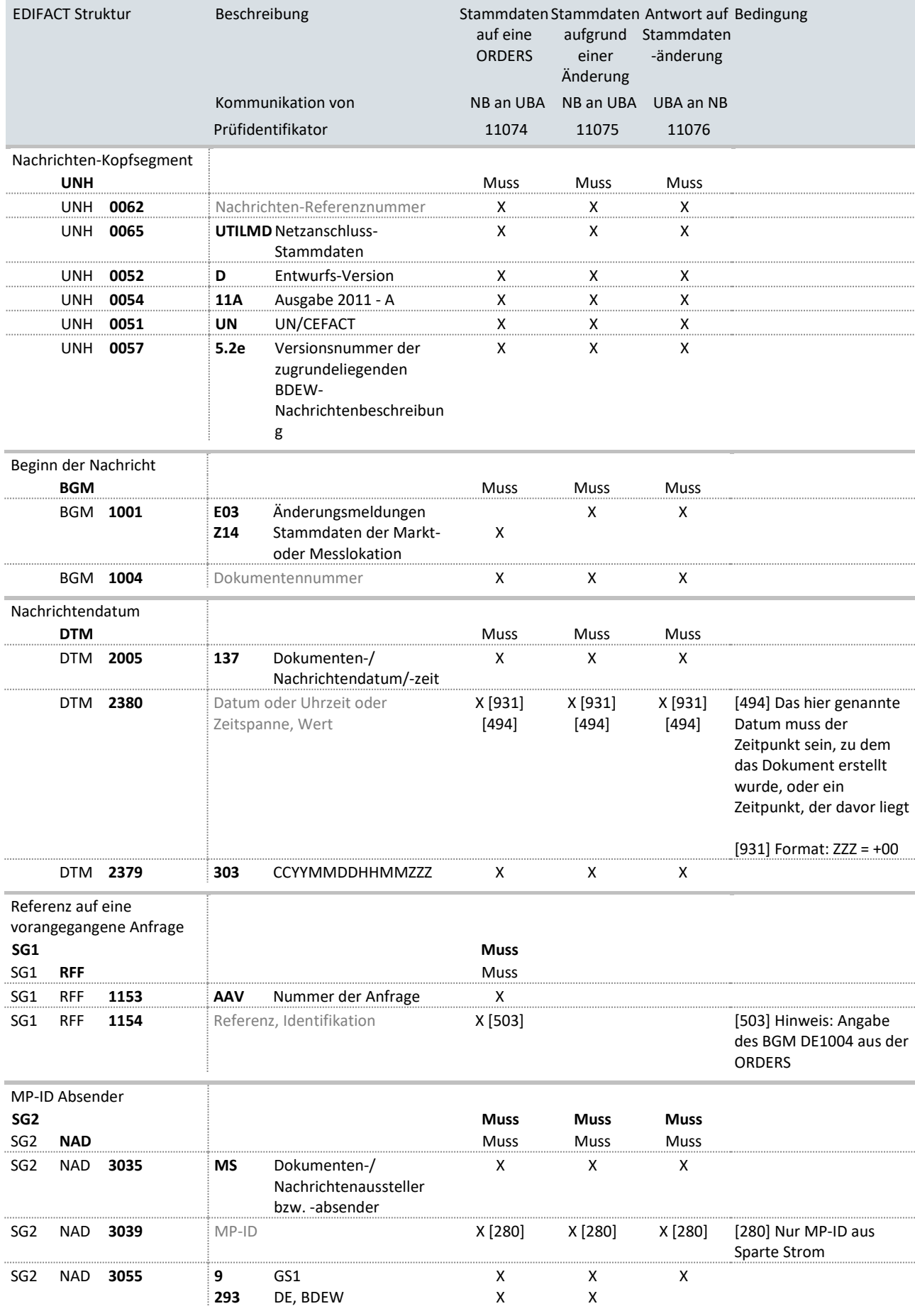

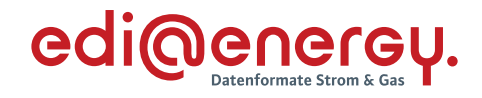

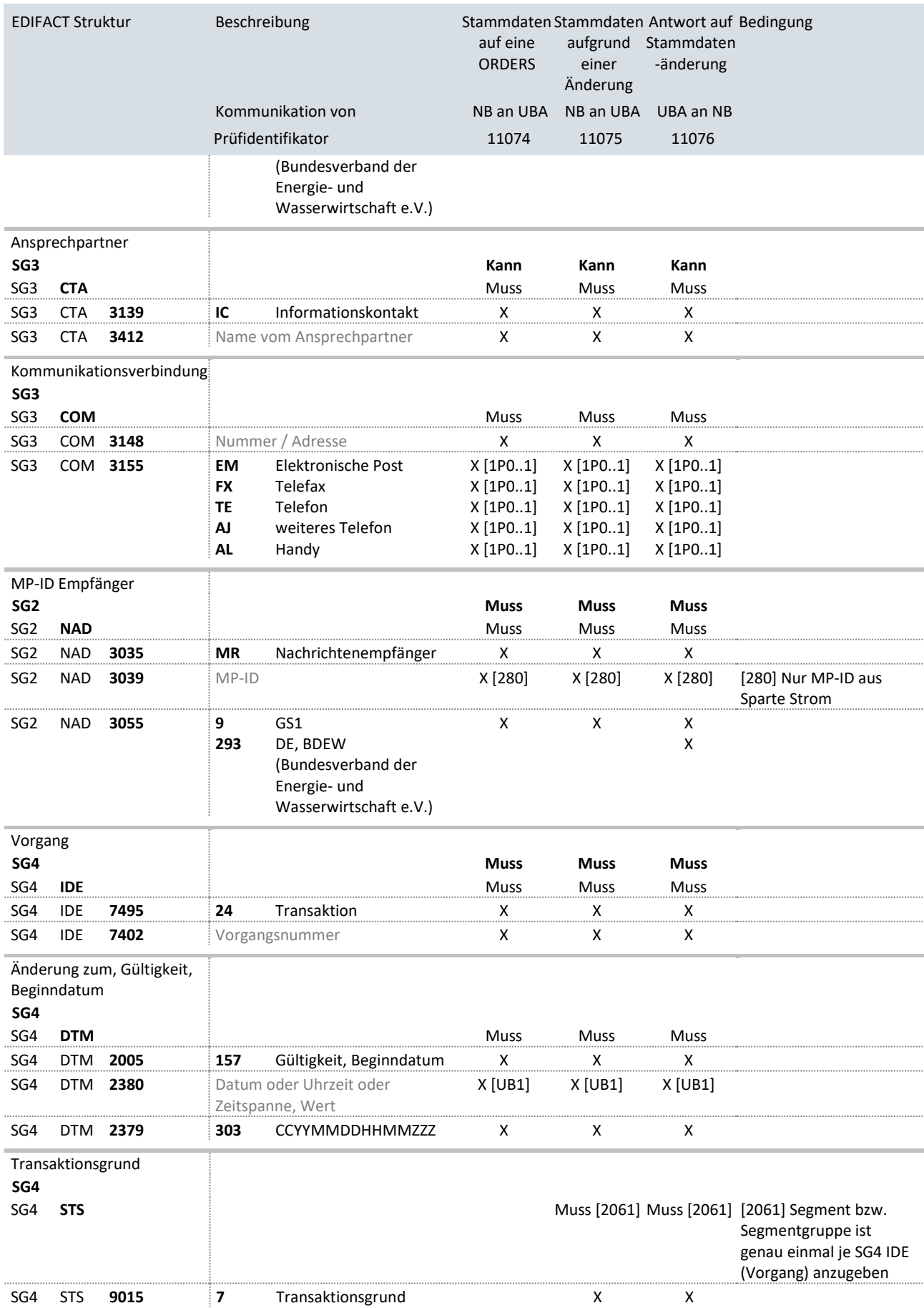

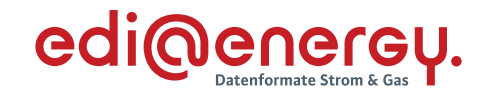

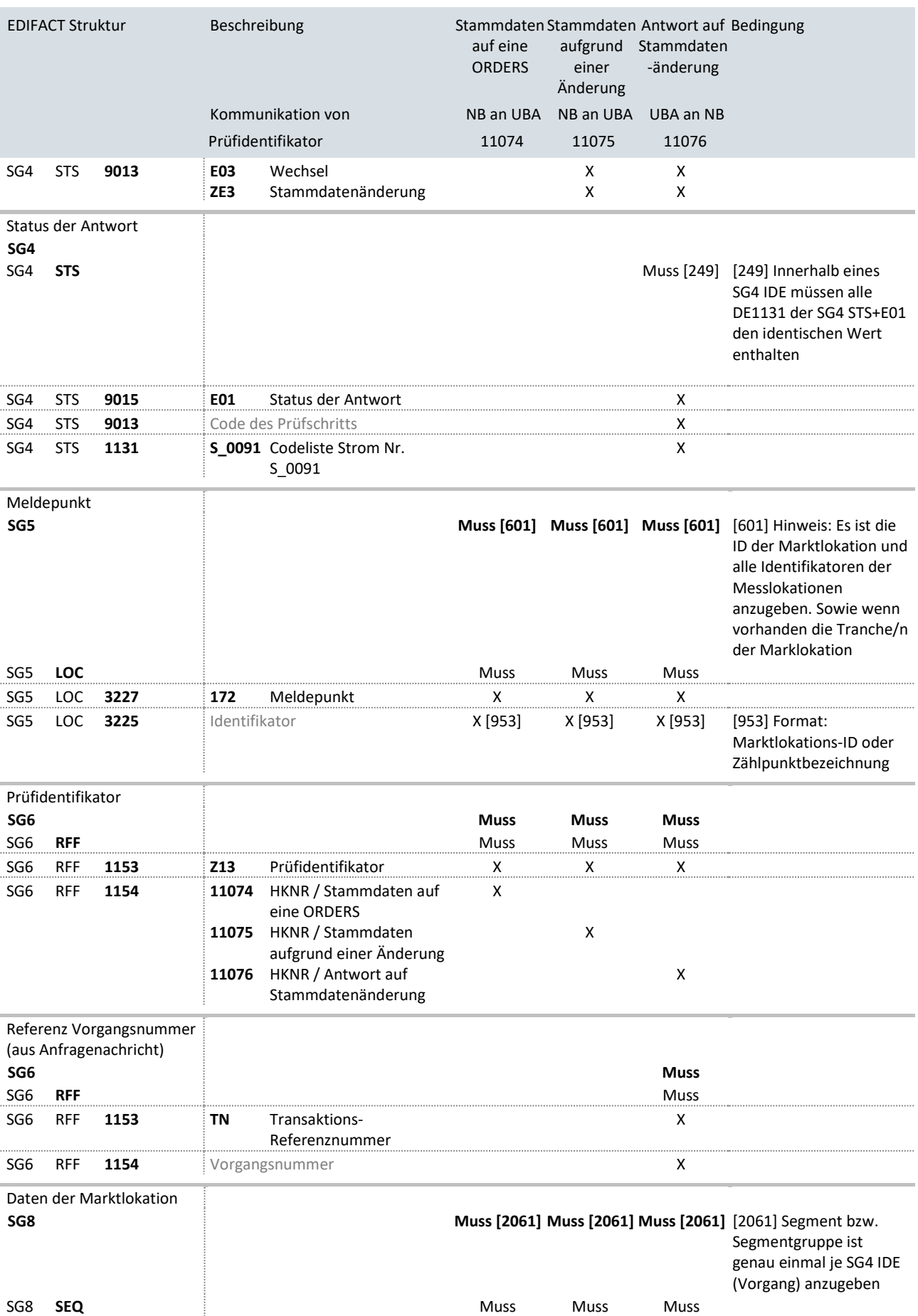

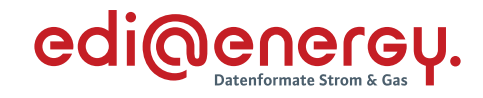

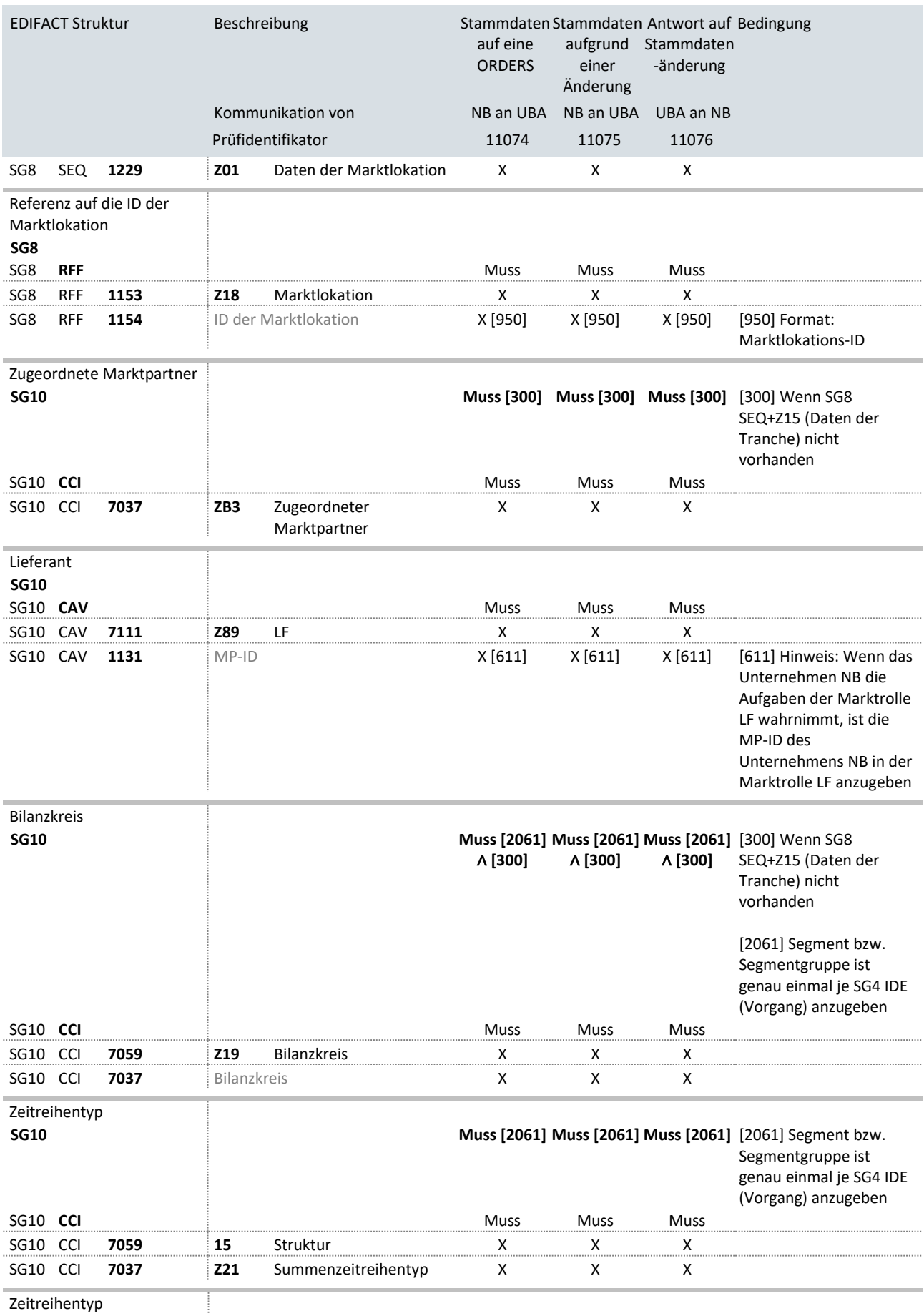

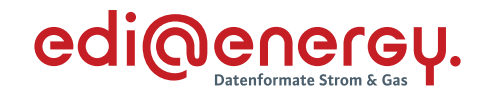

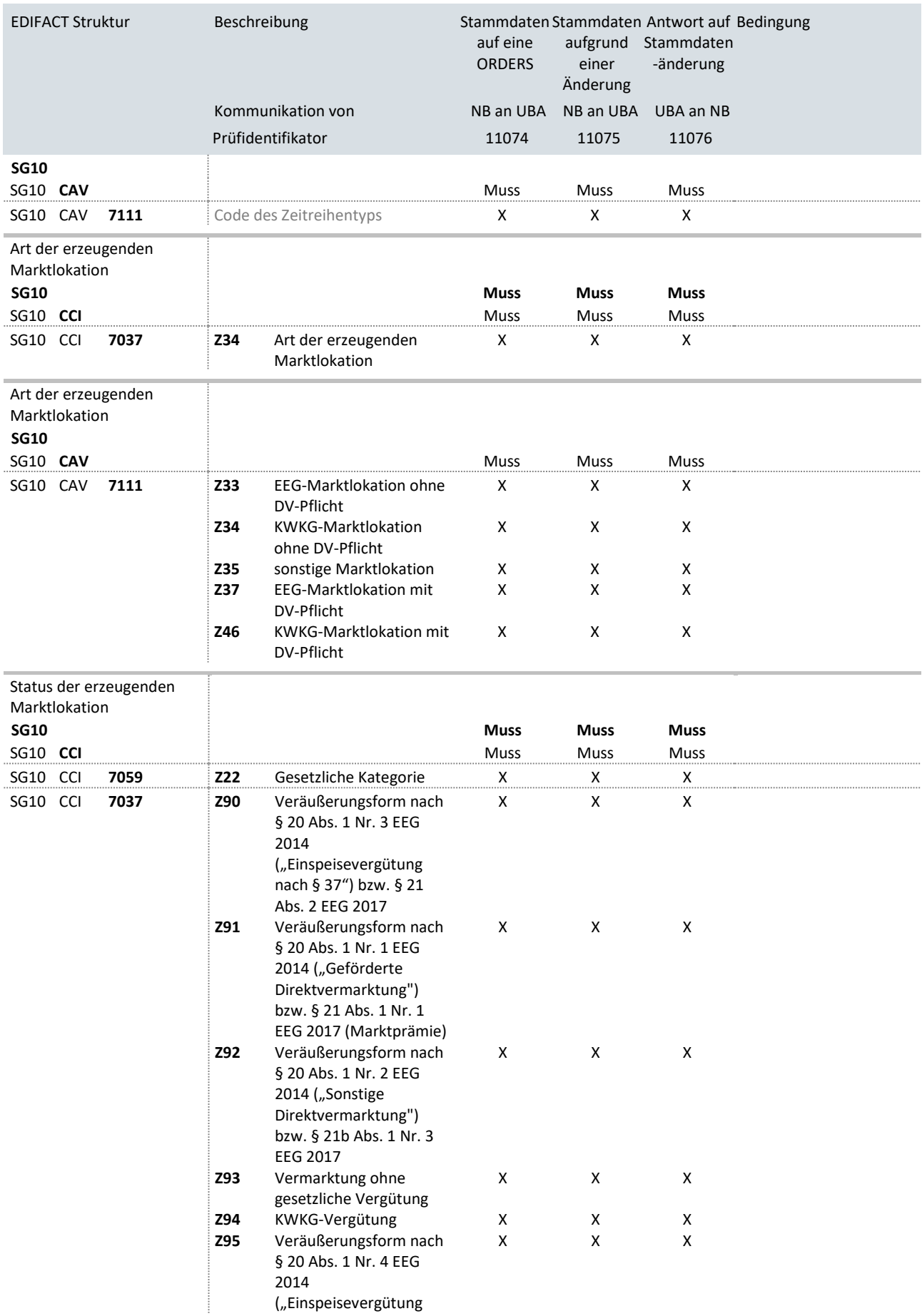

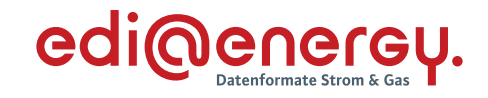

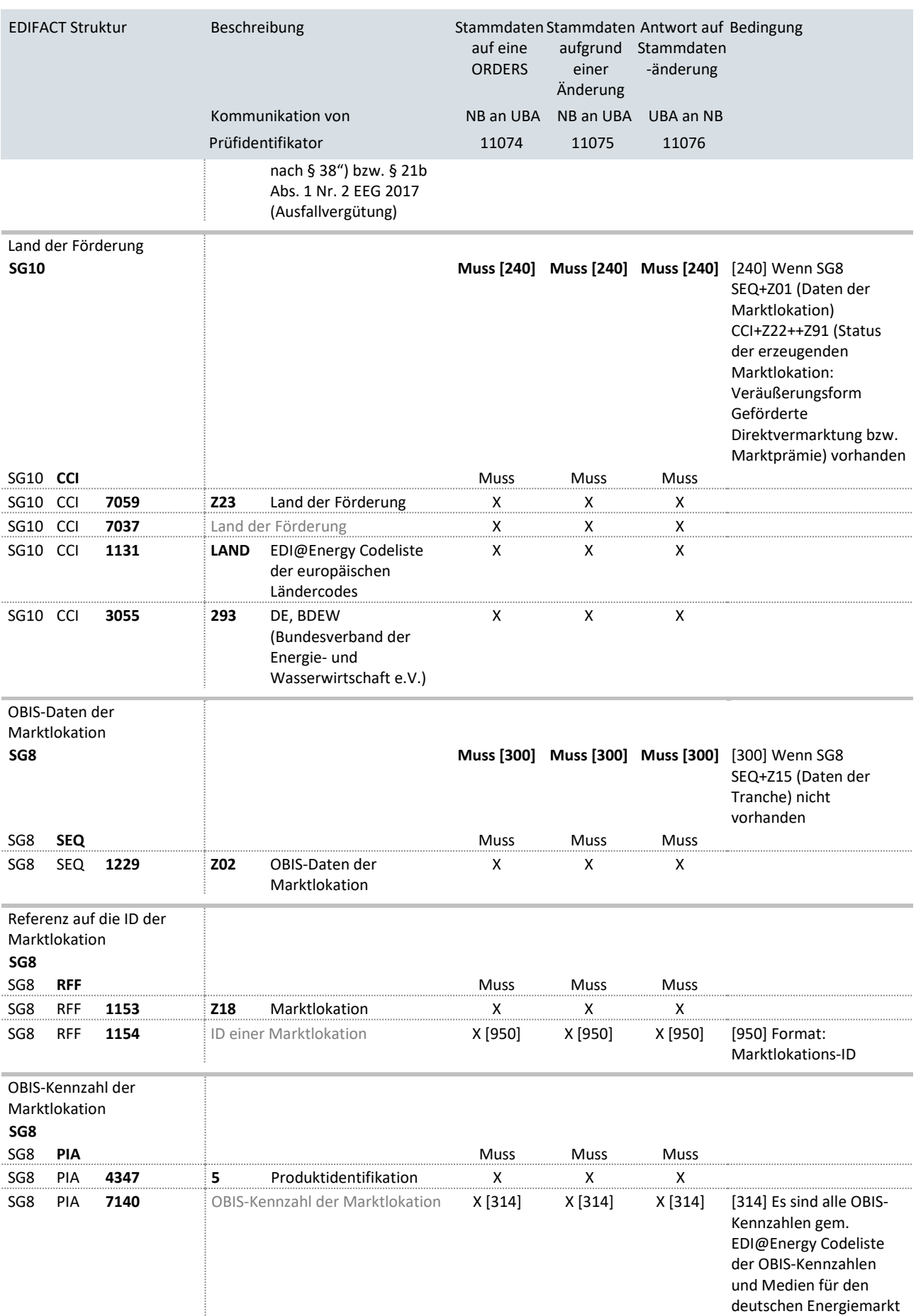

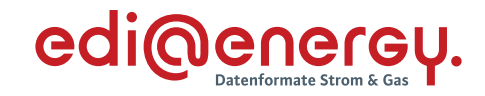

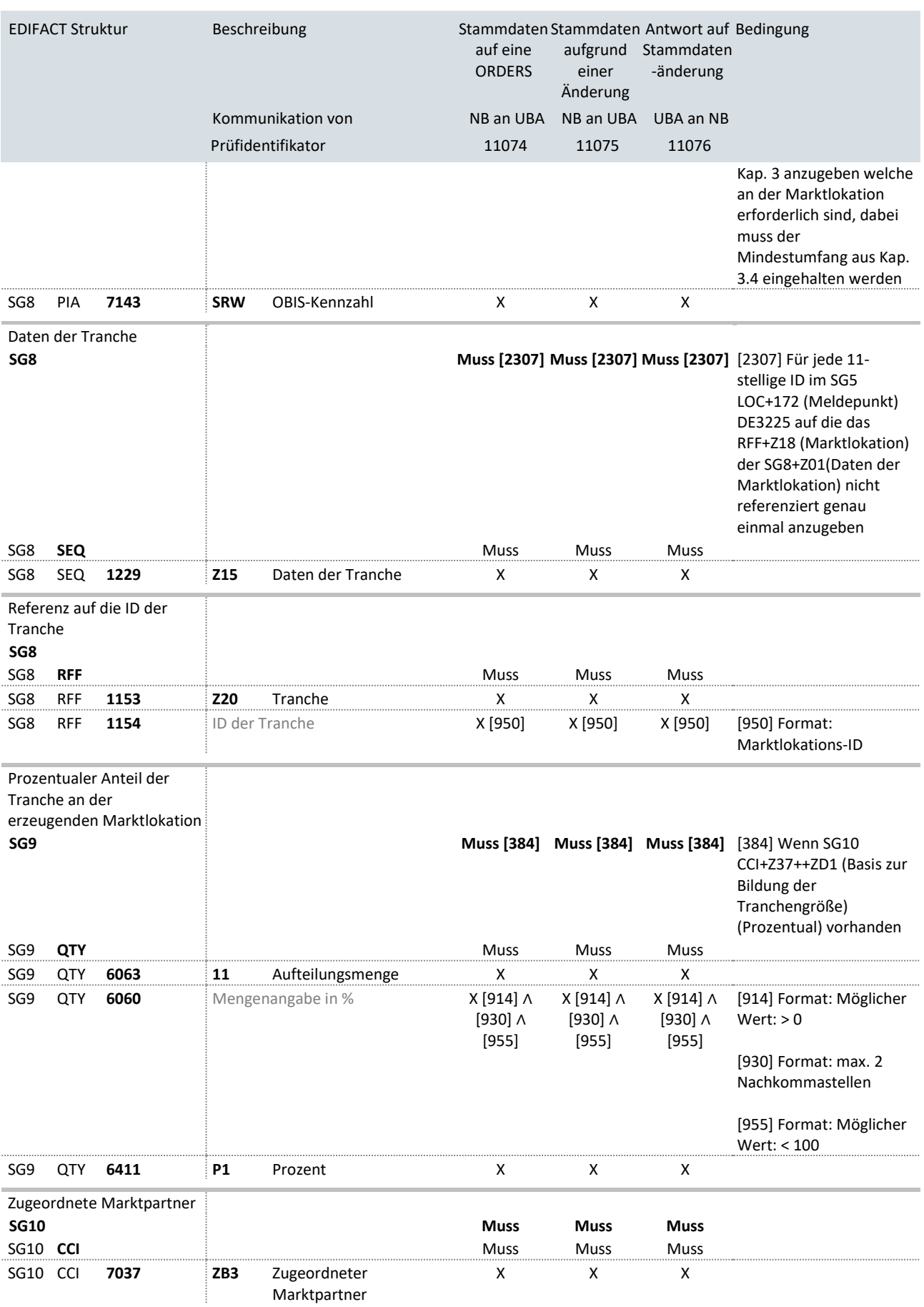

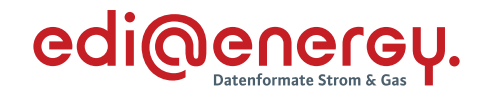

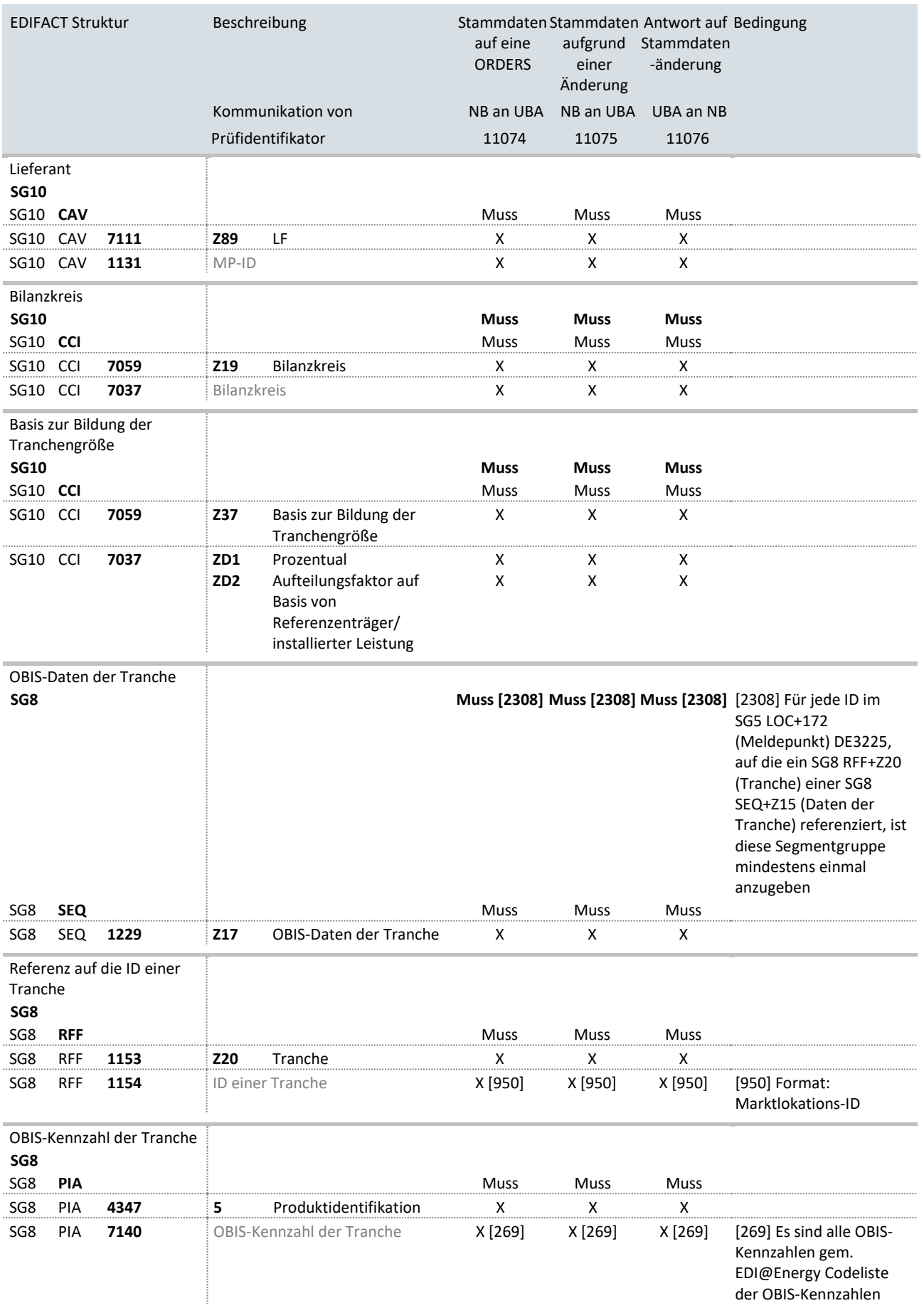

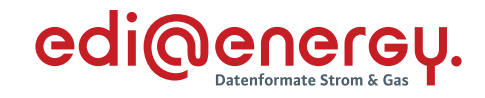

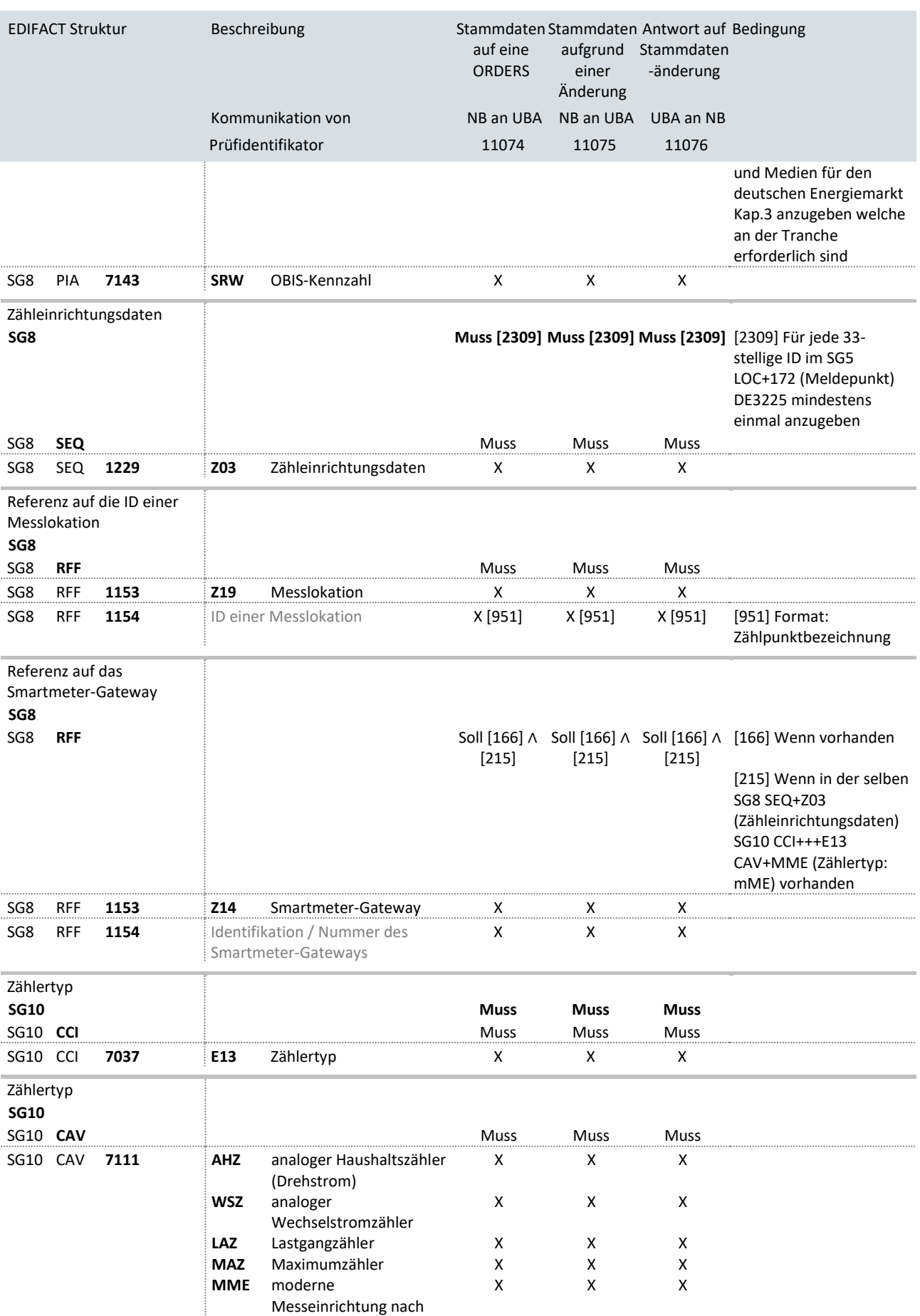

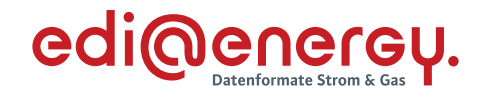

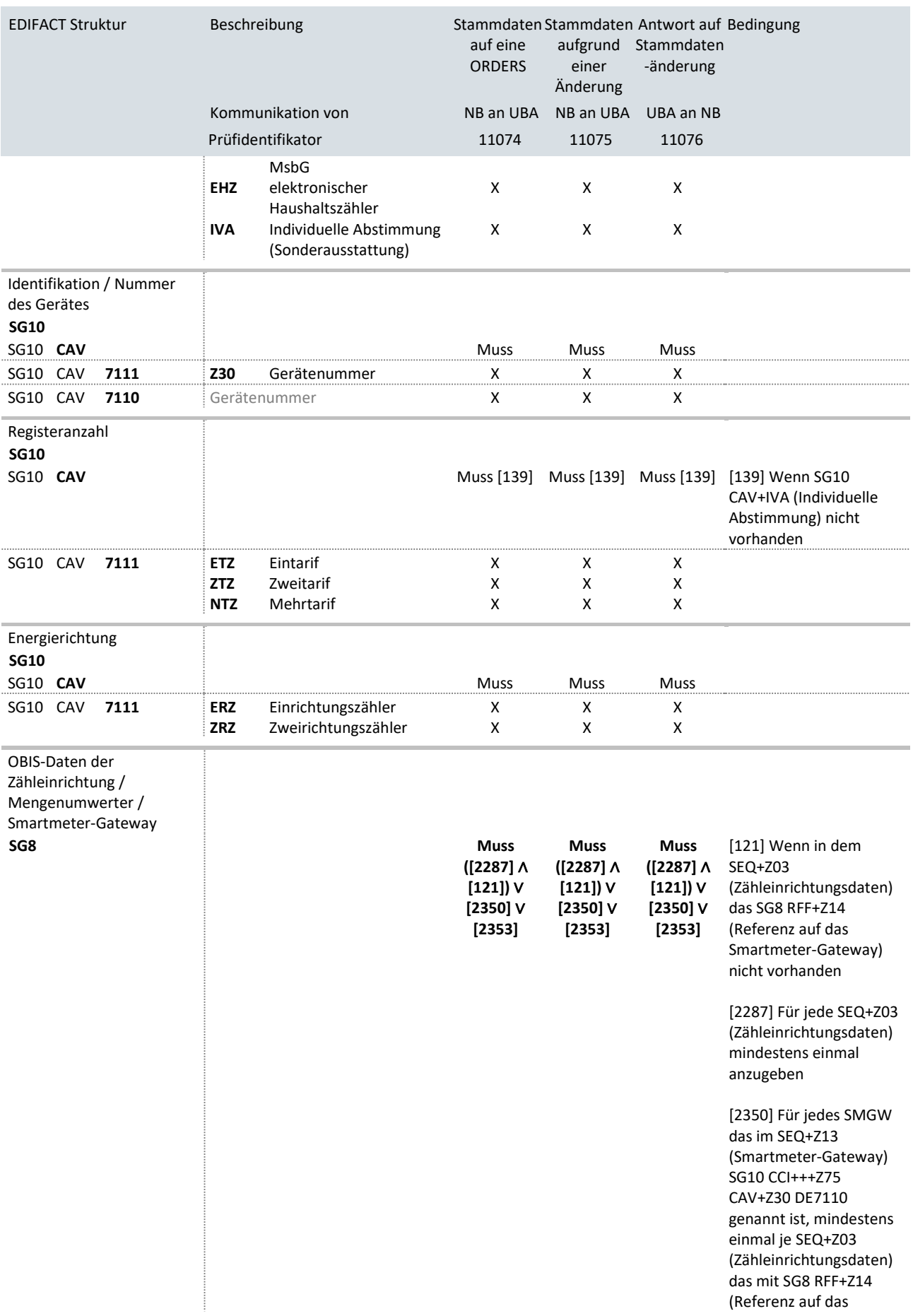

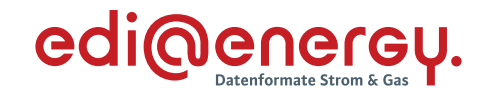

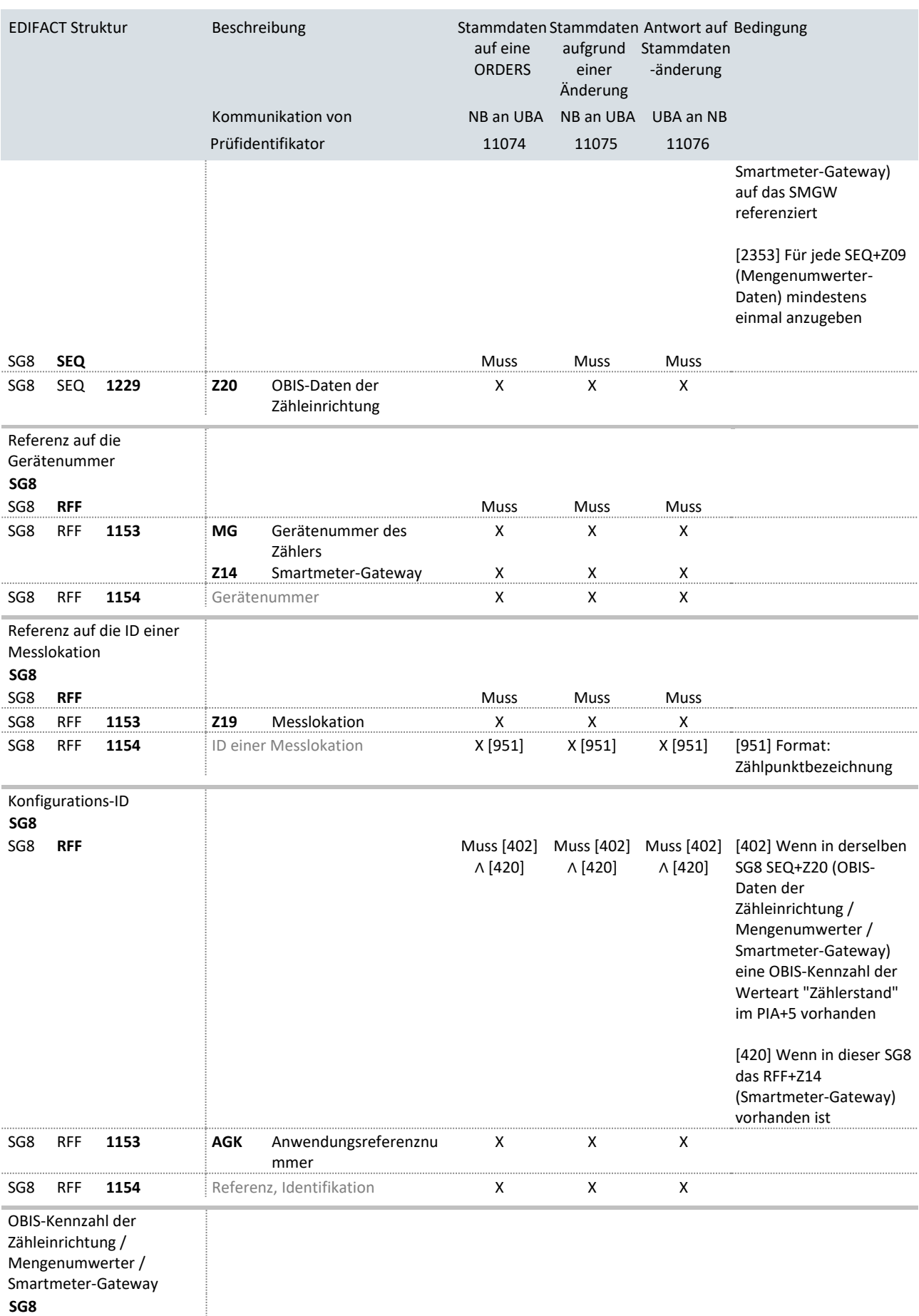

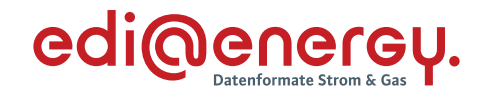

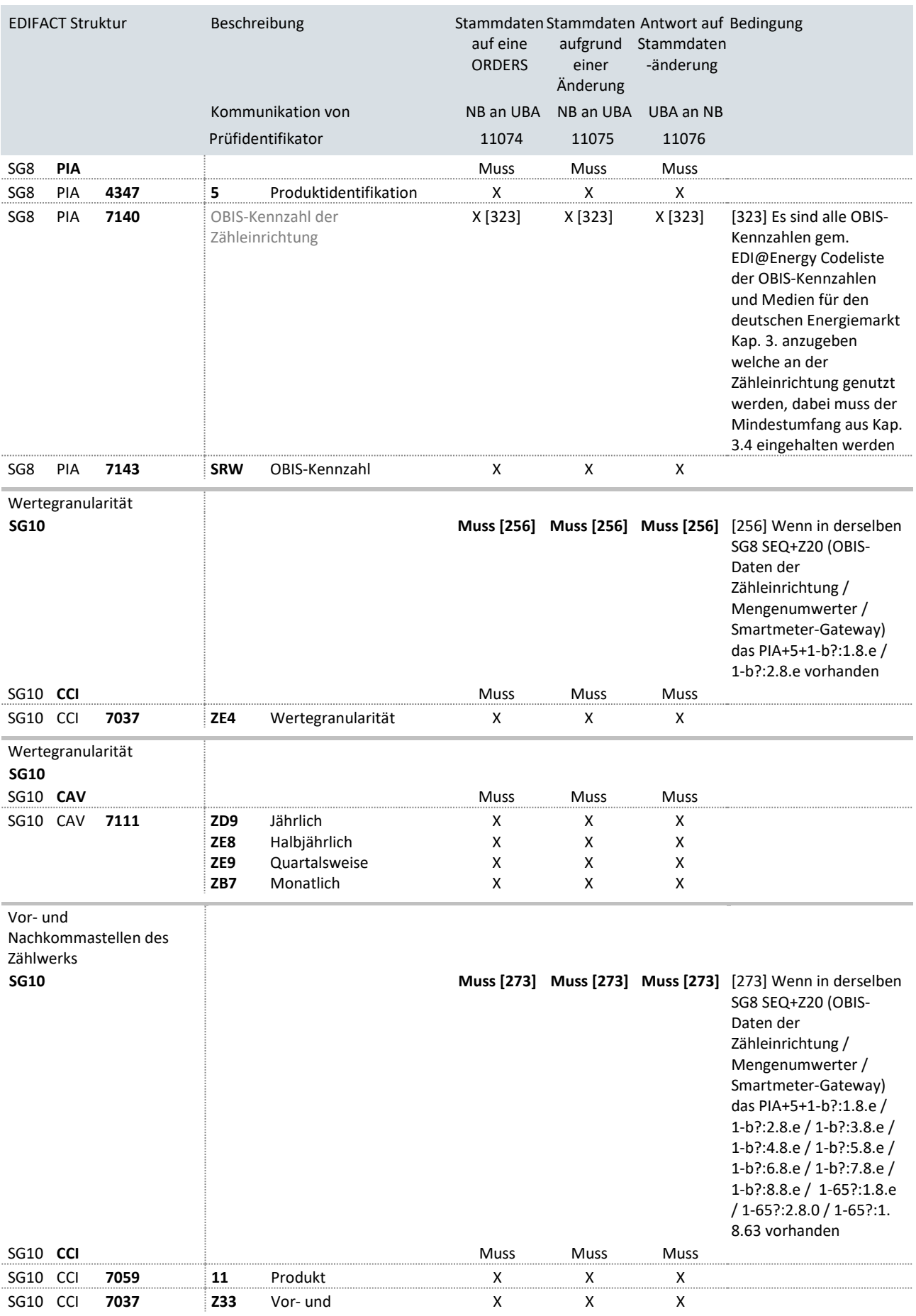

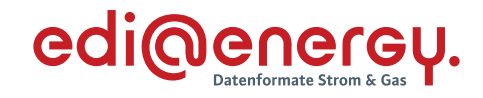

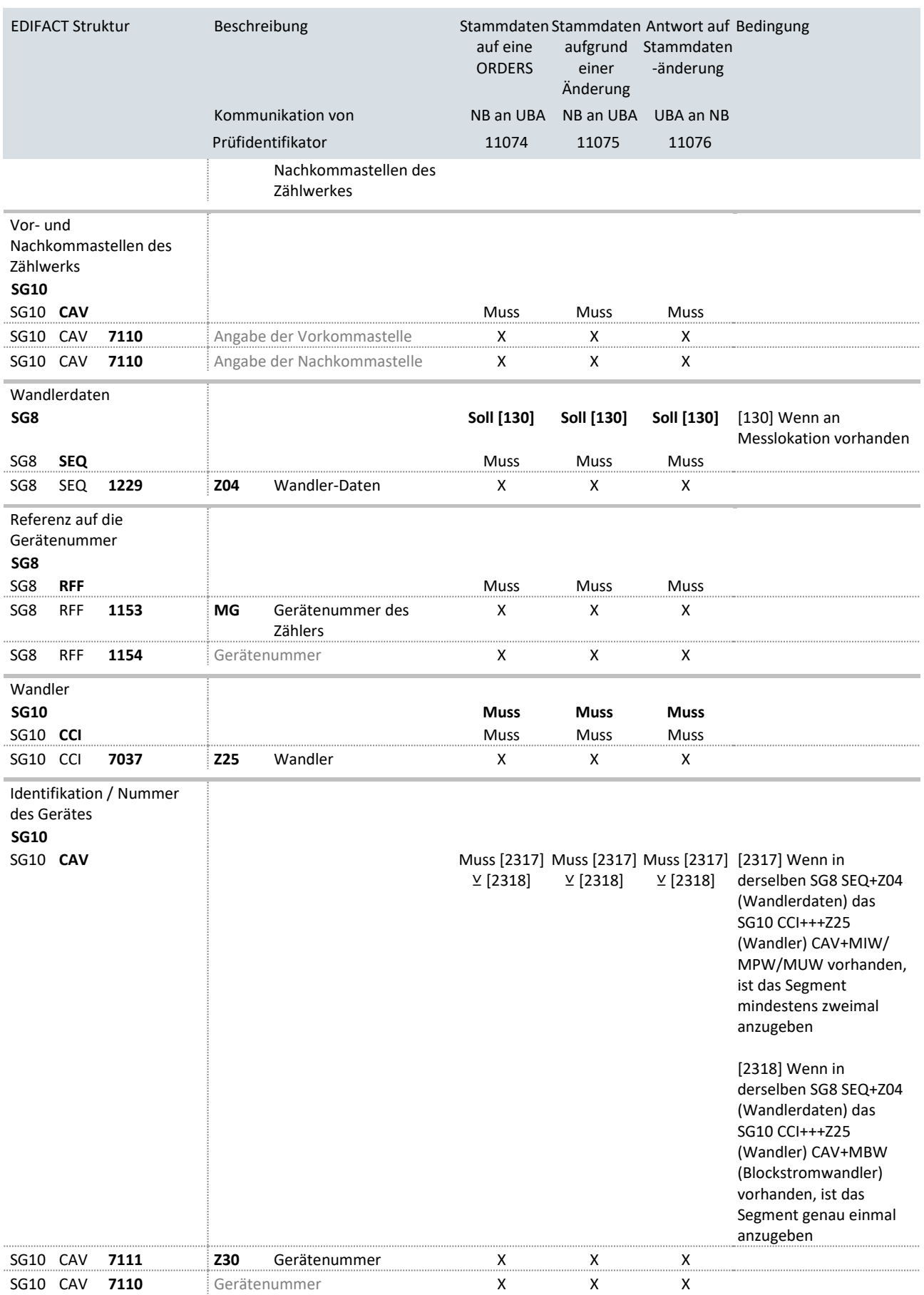

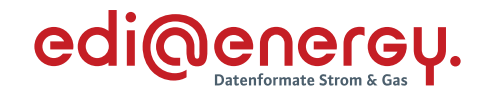

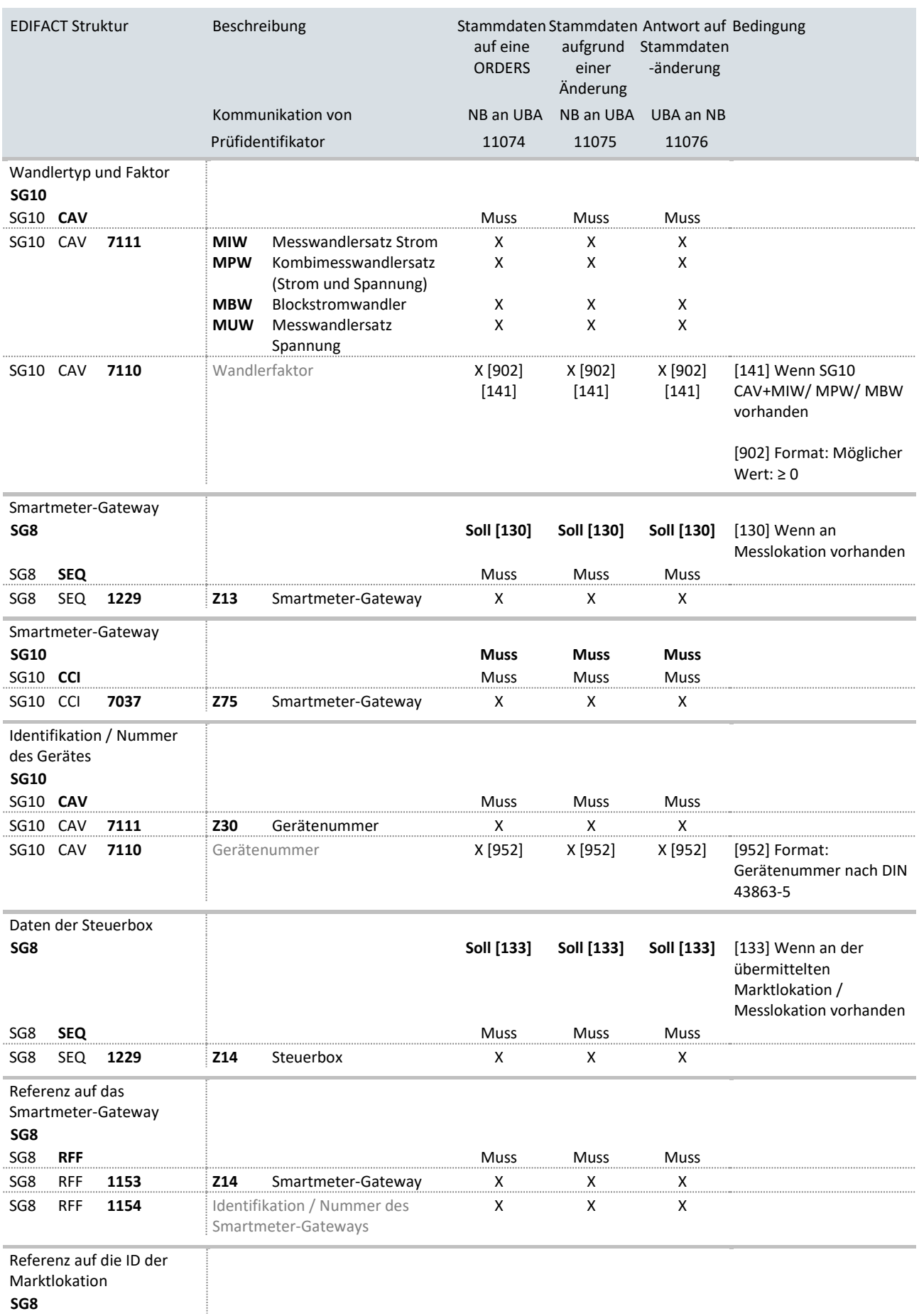

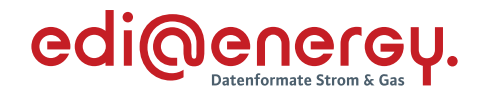

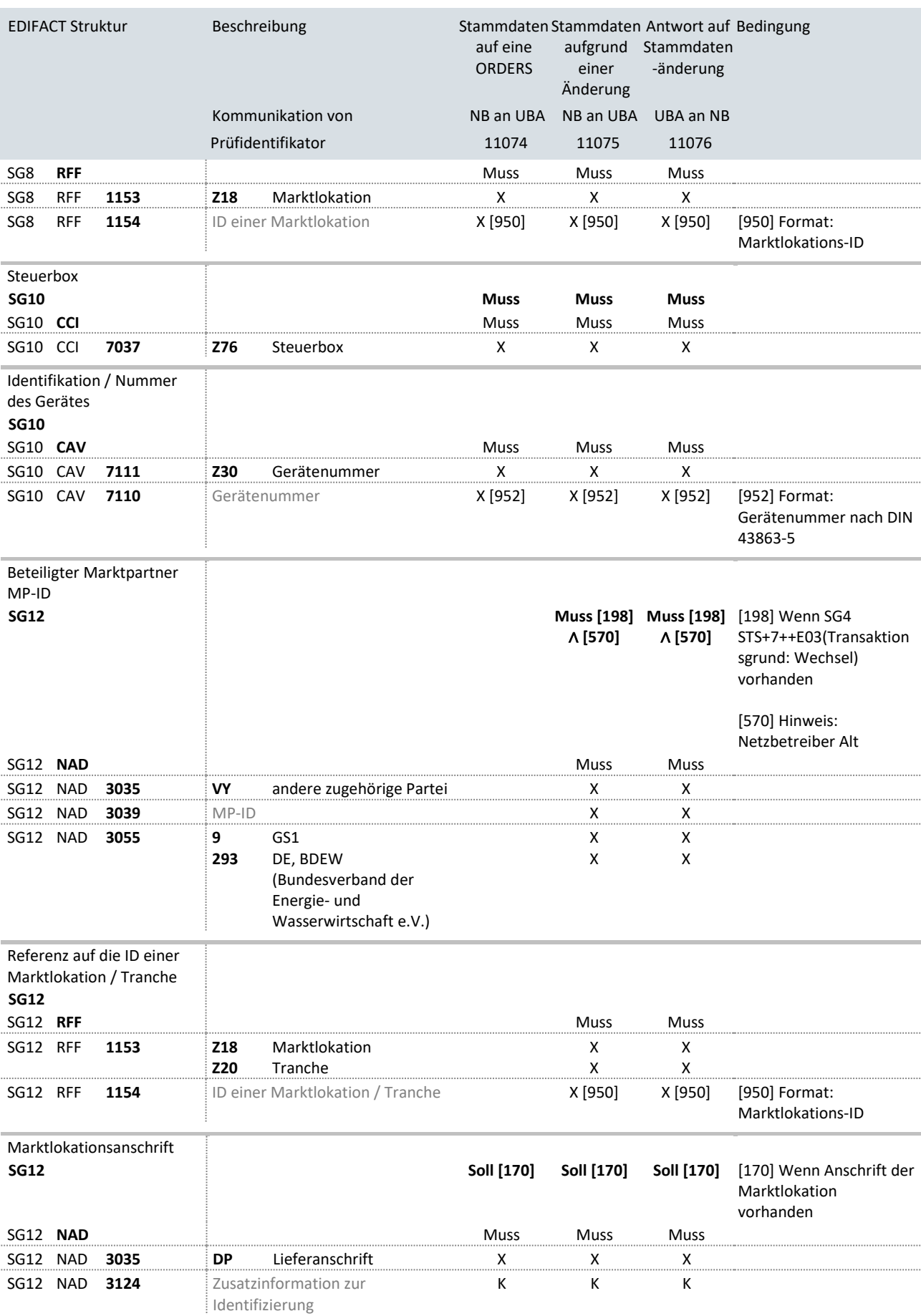

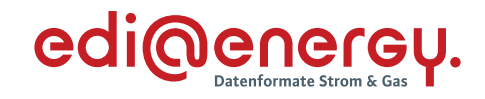

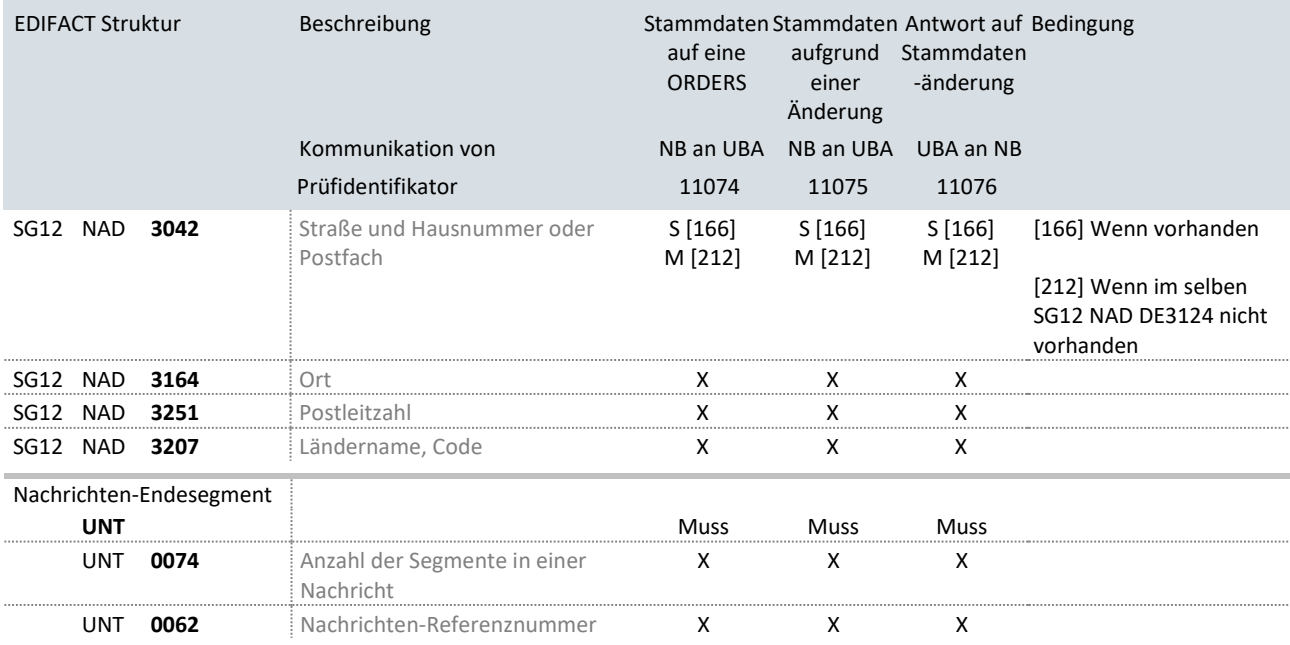

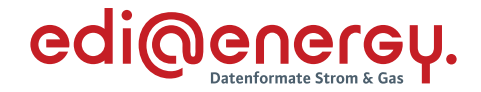

#### <span id="page-28-0"></span>**4.2.2 UTILMD in der ab dem 01.10.2023 00:00 Uhr anzuwendenden Fassung**

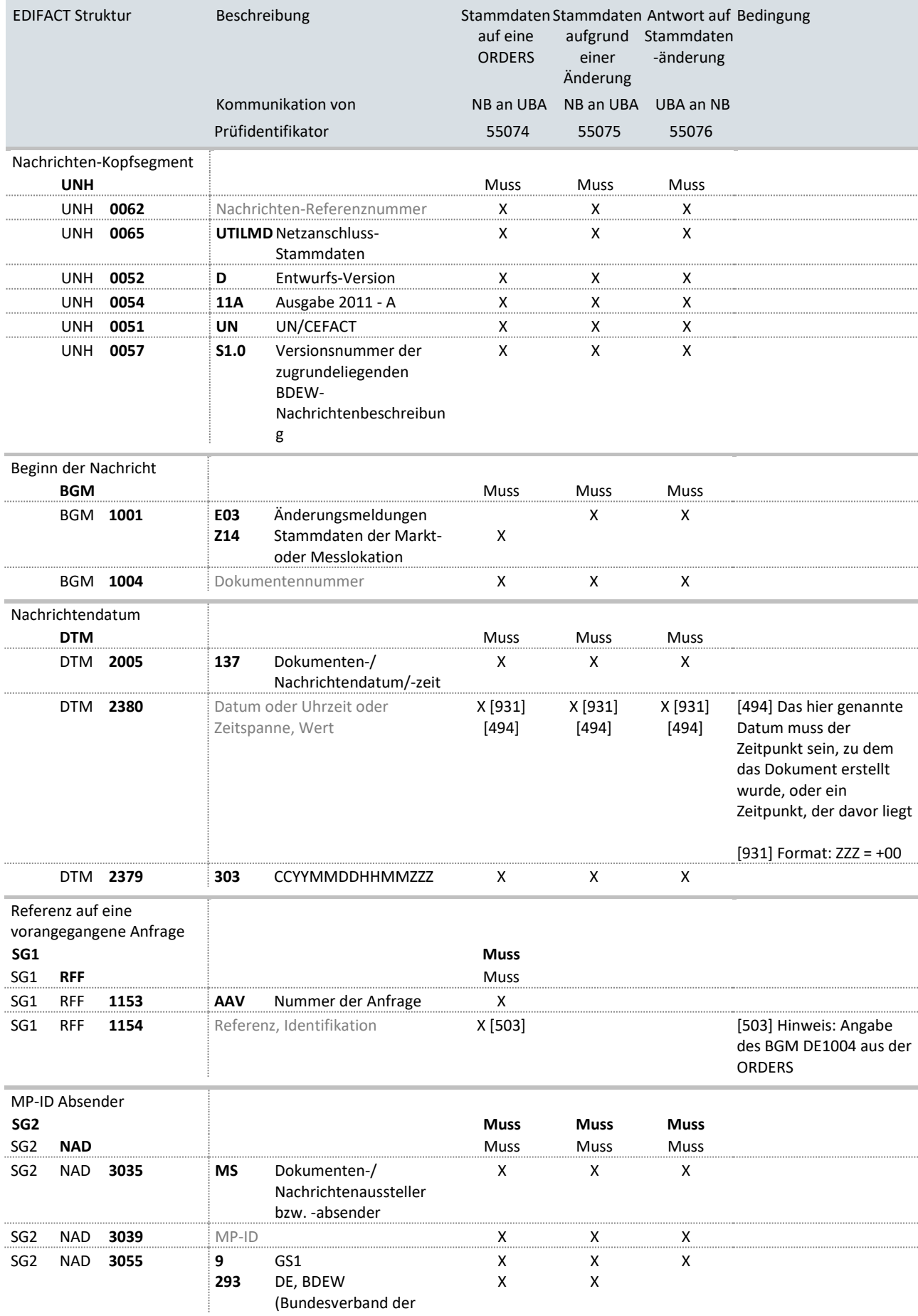

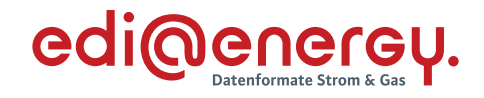

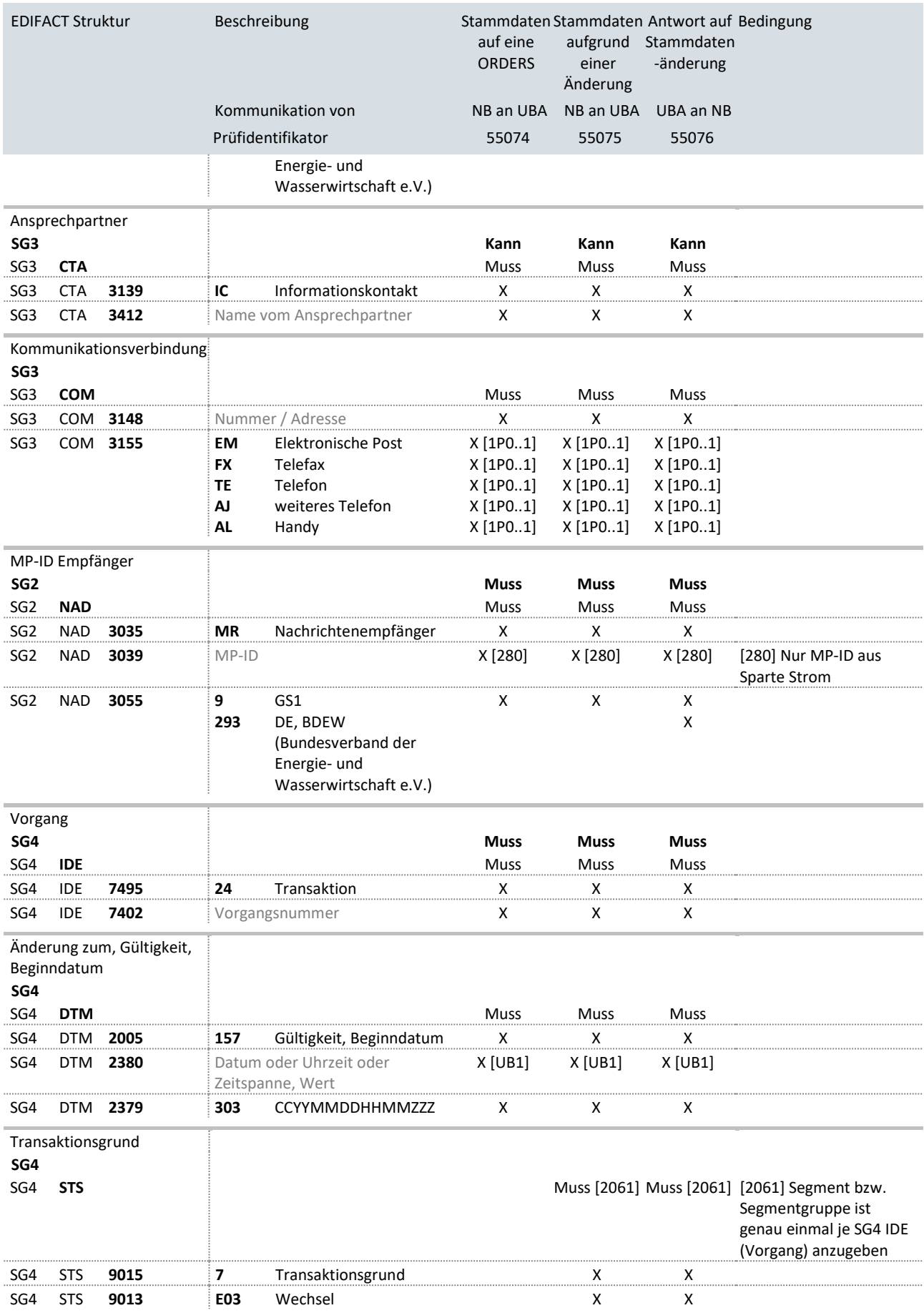

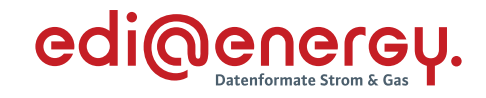

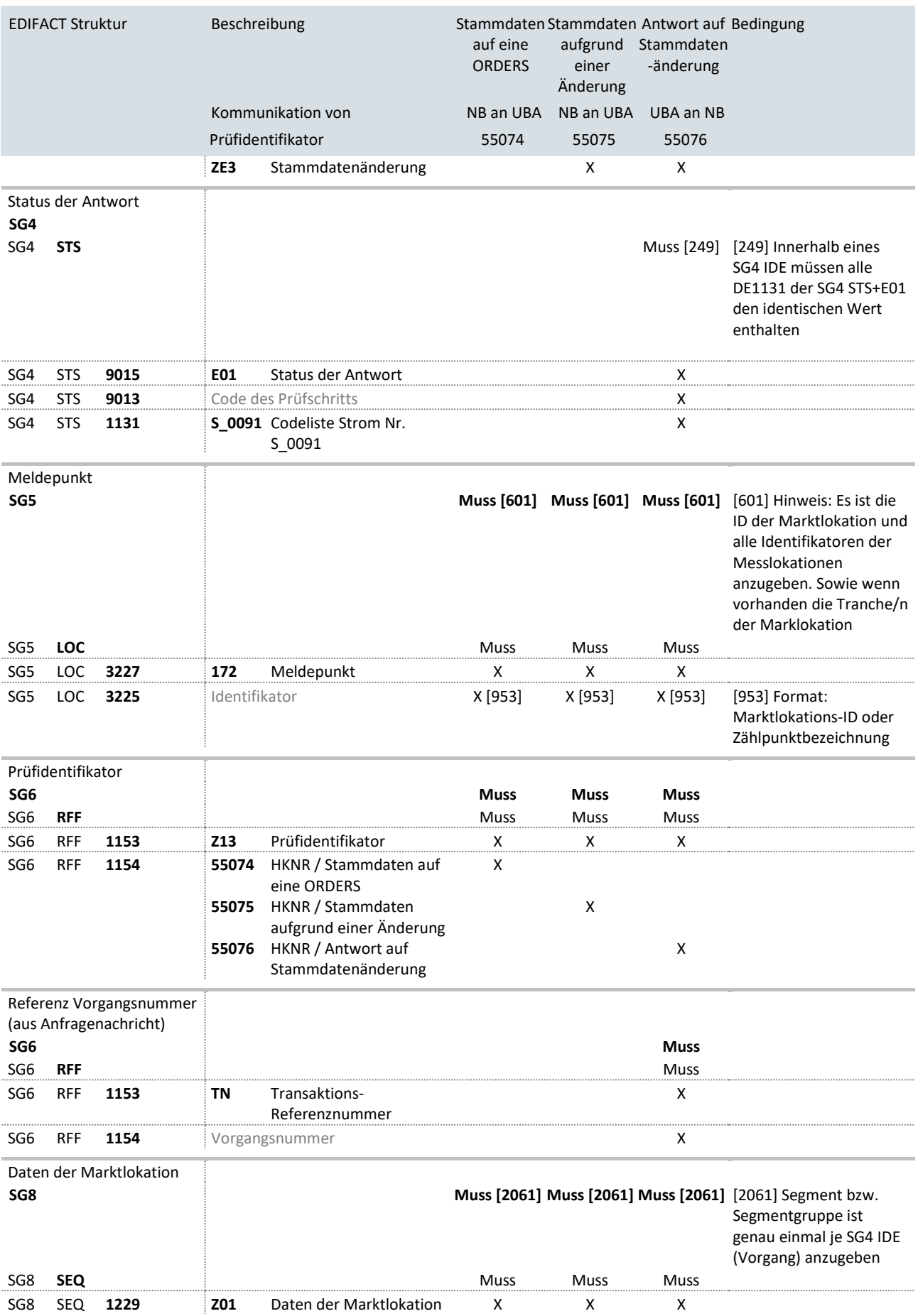

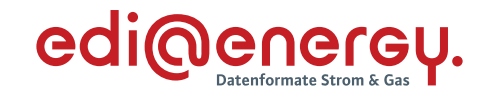

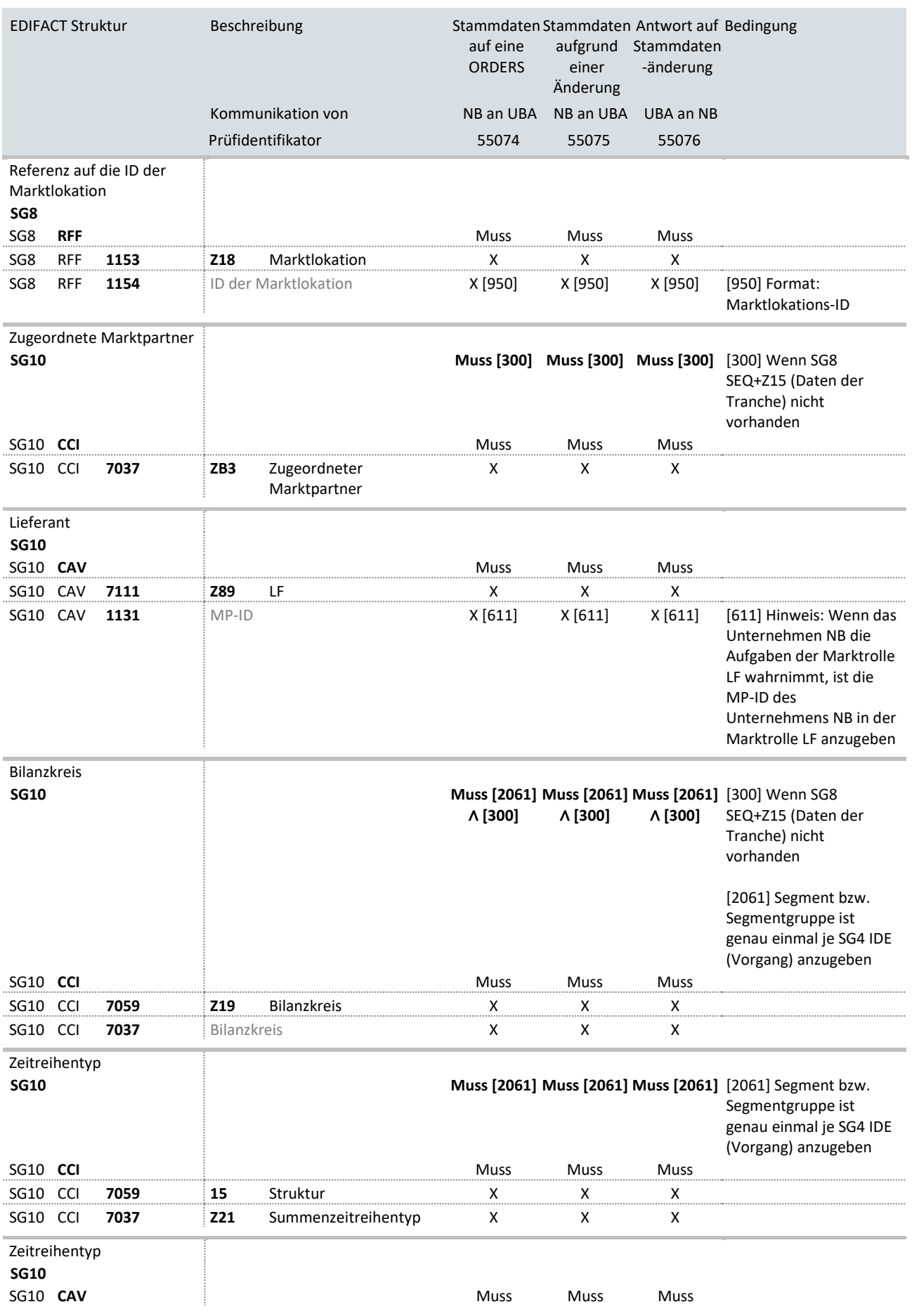

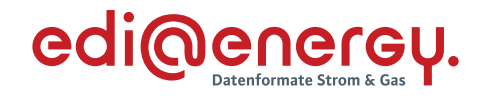

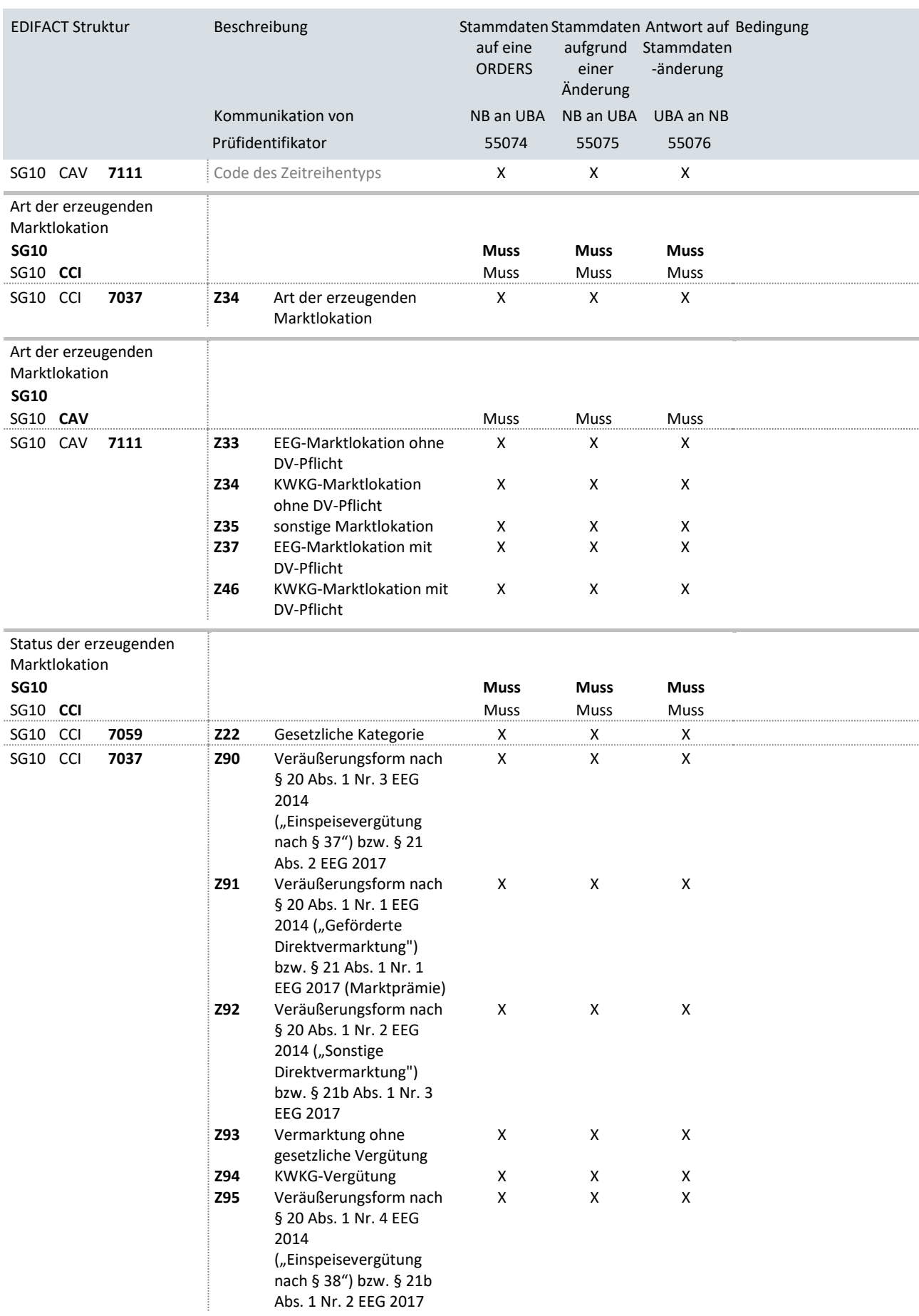

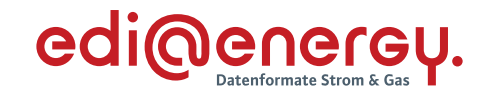

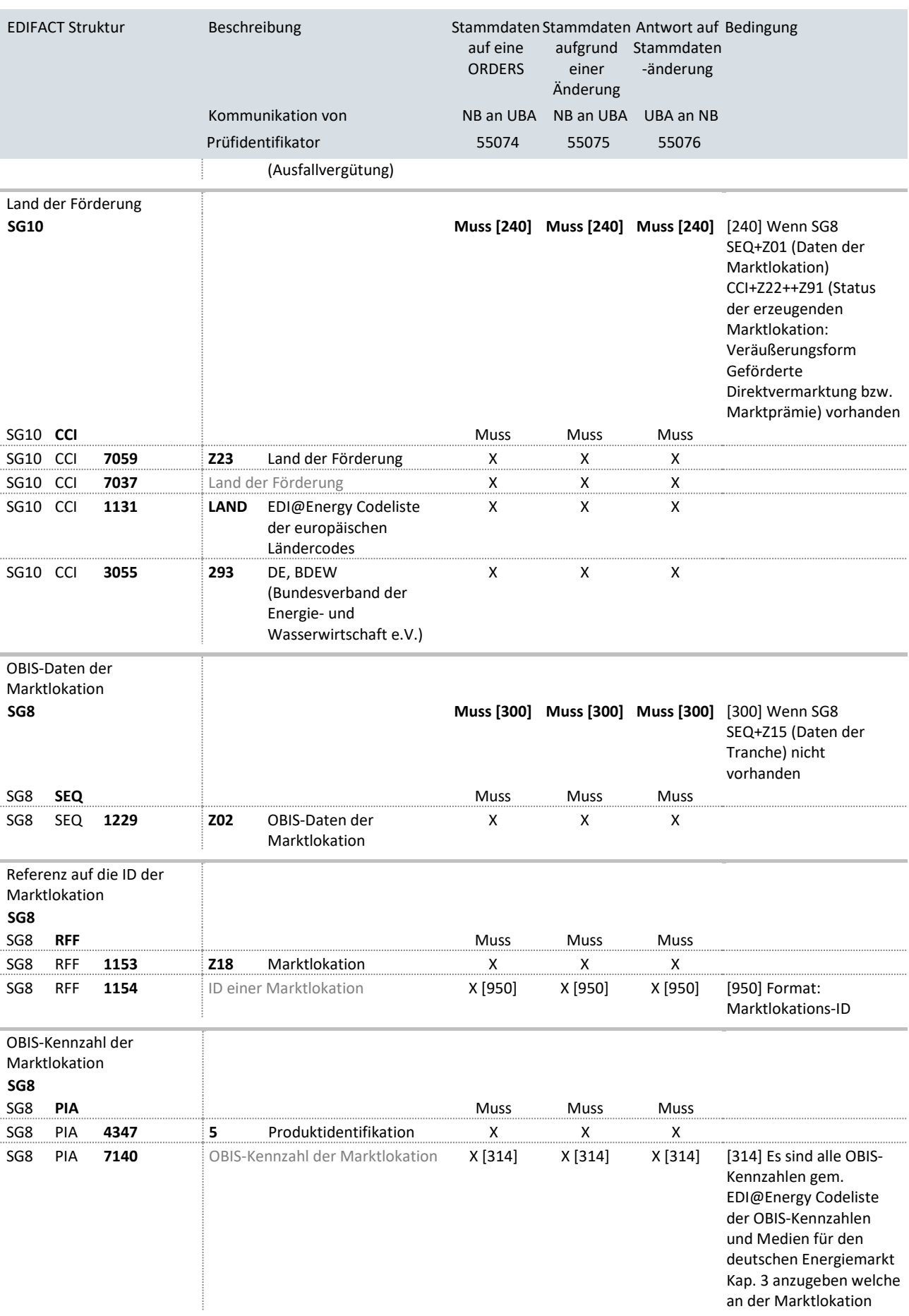

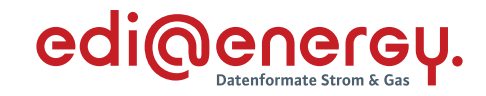

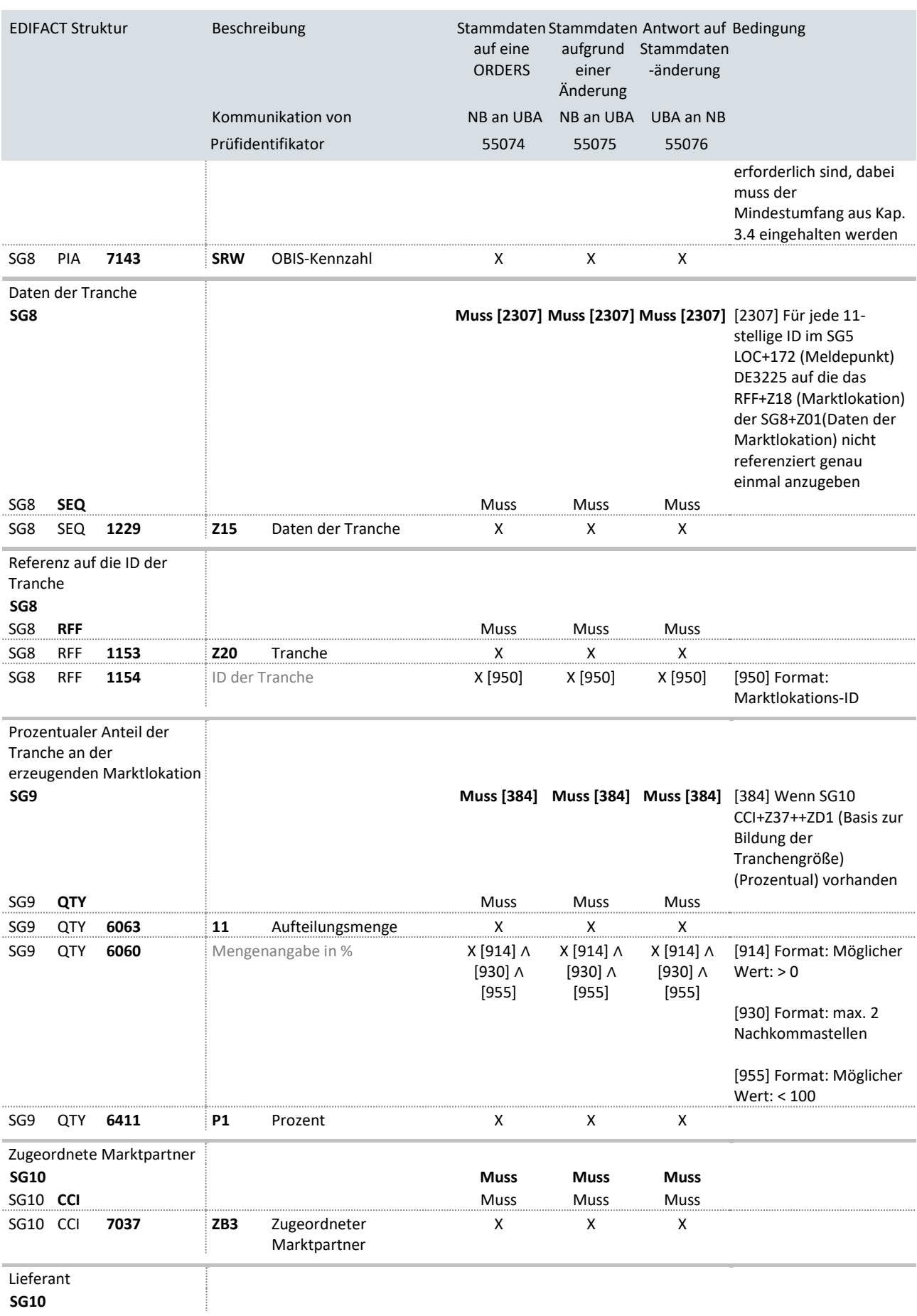

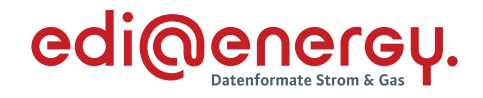

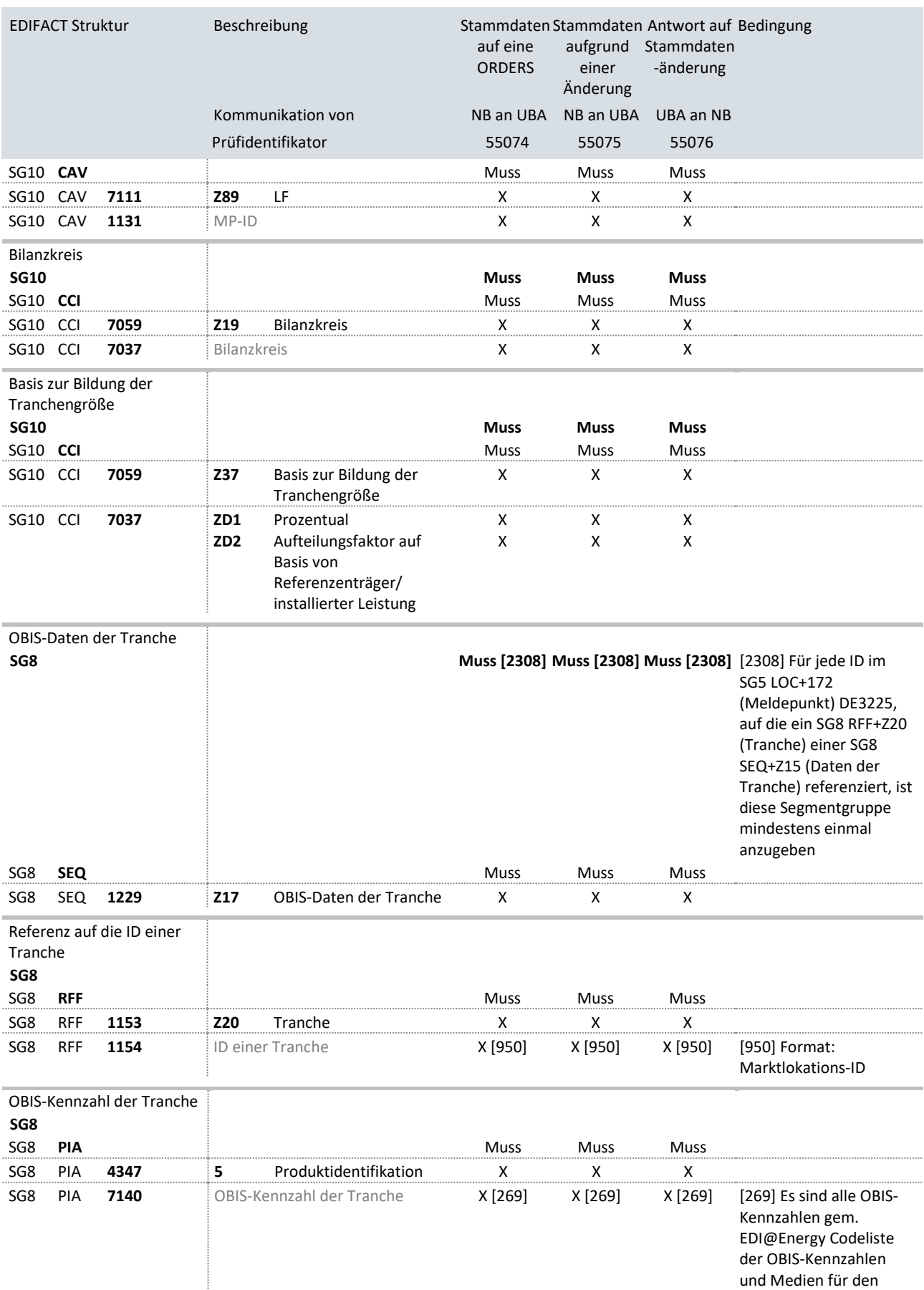

deutschen Energiemarkt Kap.3 anzugeben welche

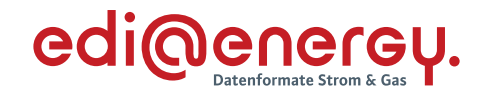

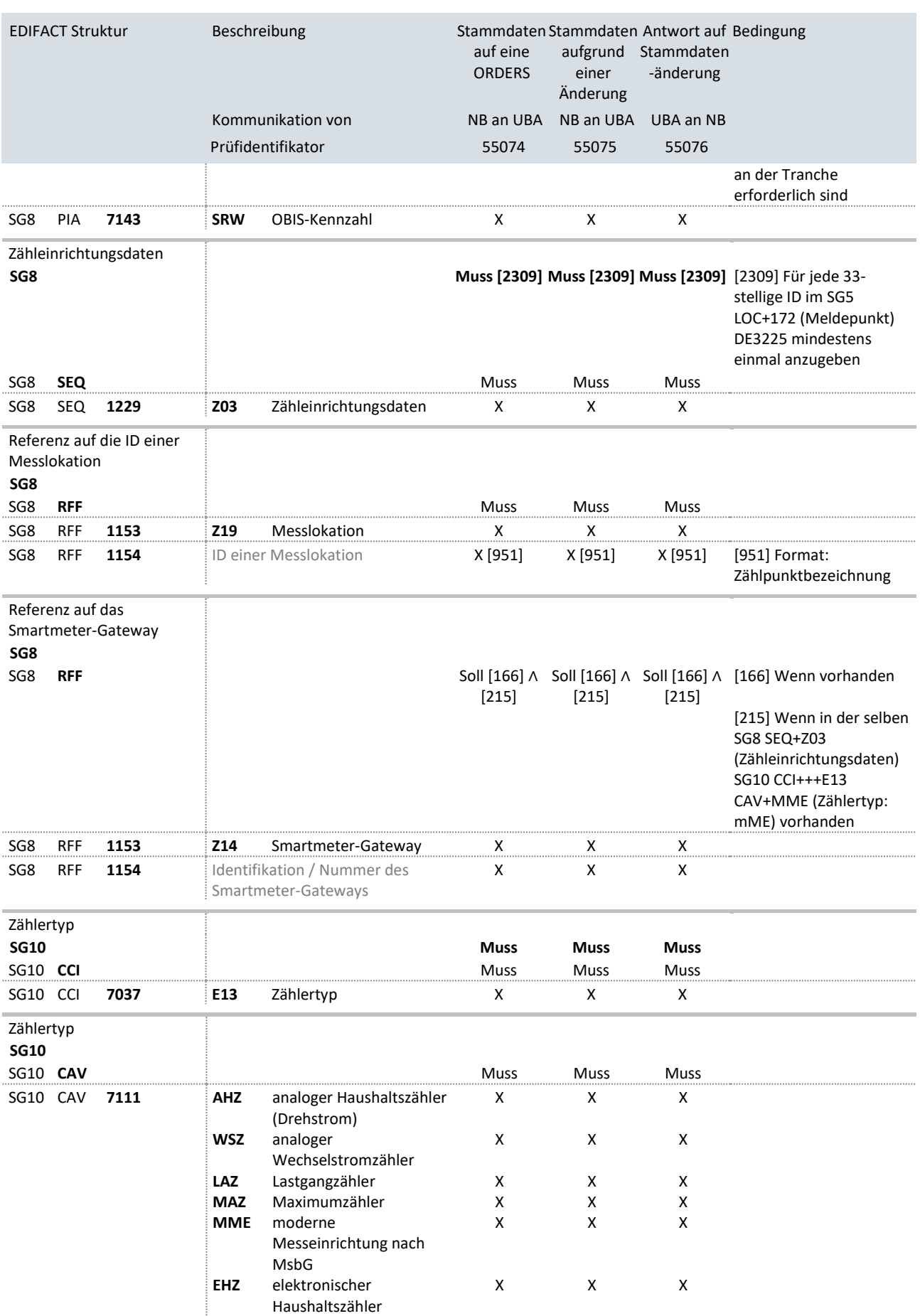

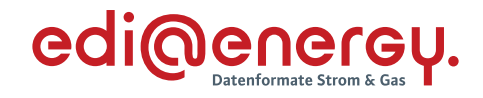

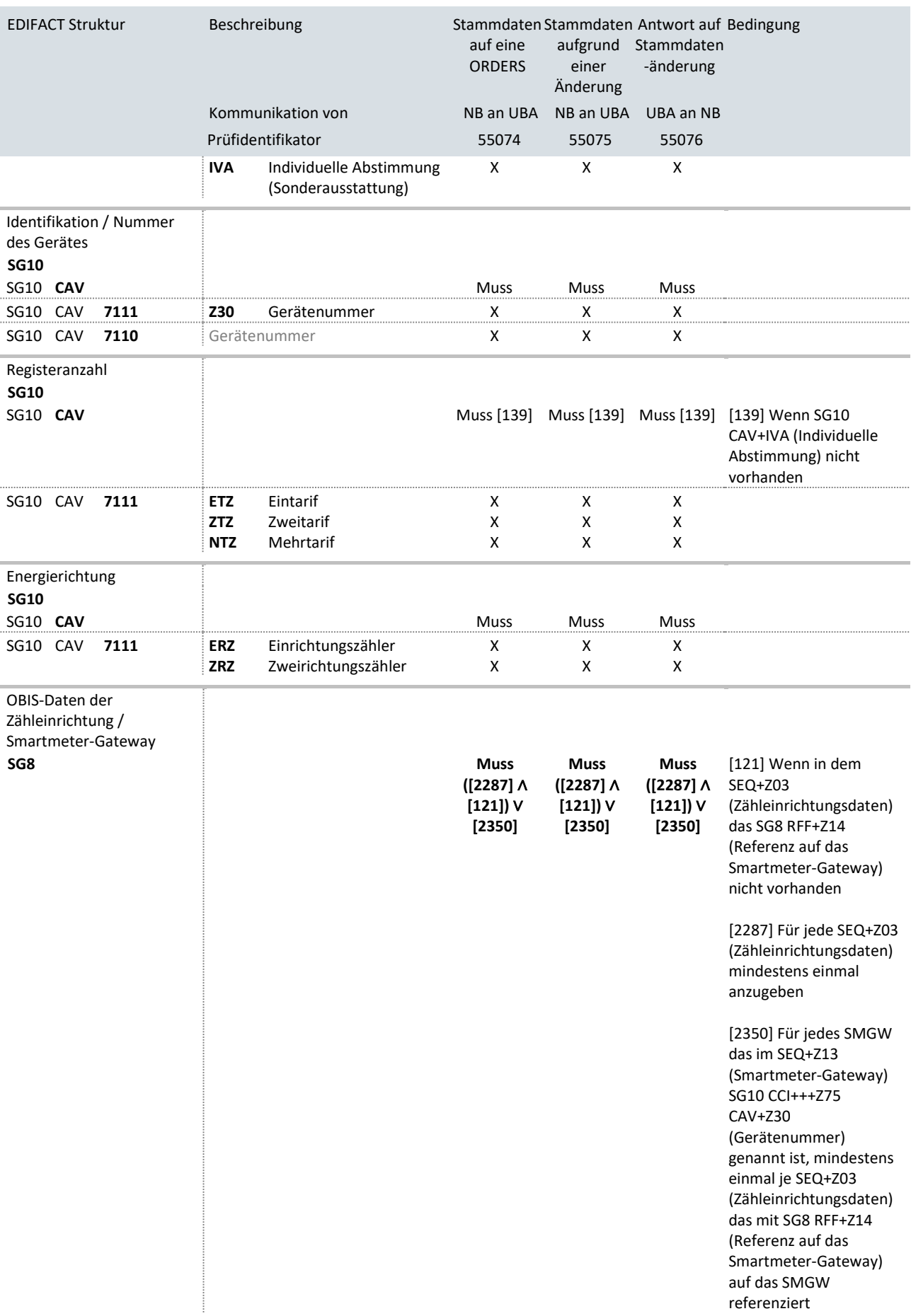

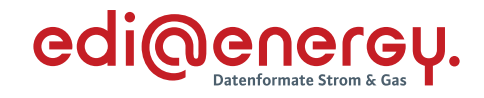

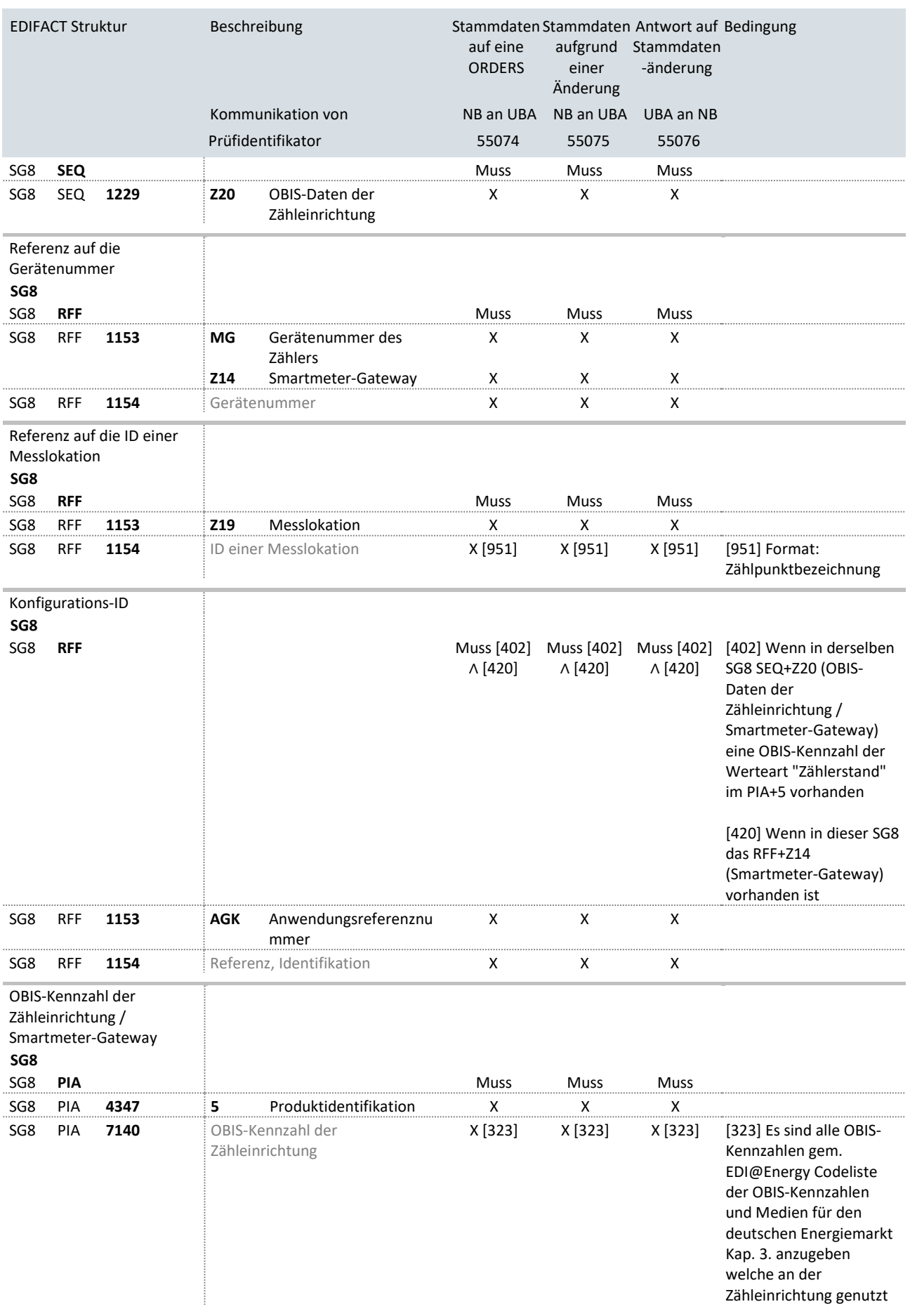

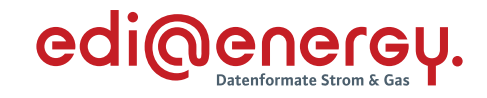

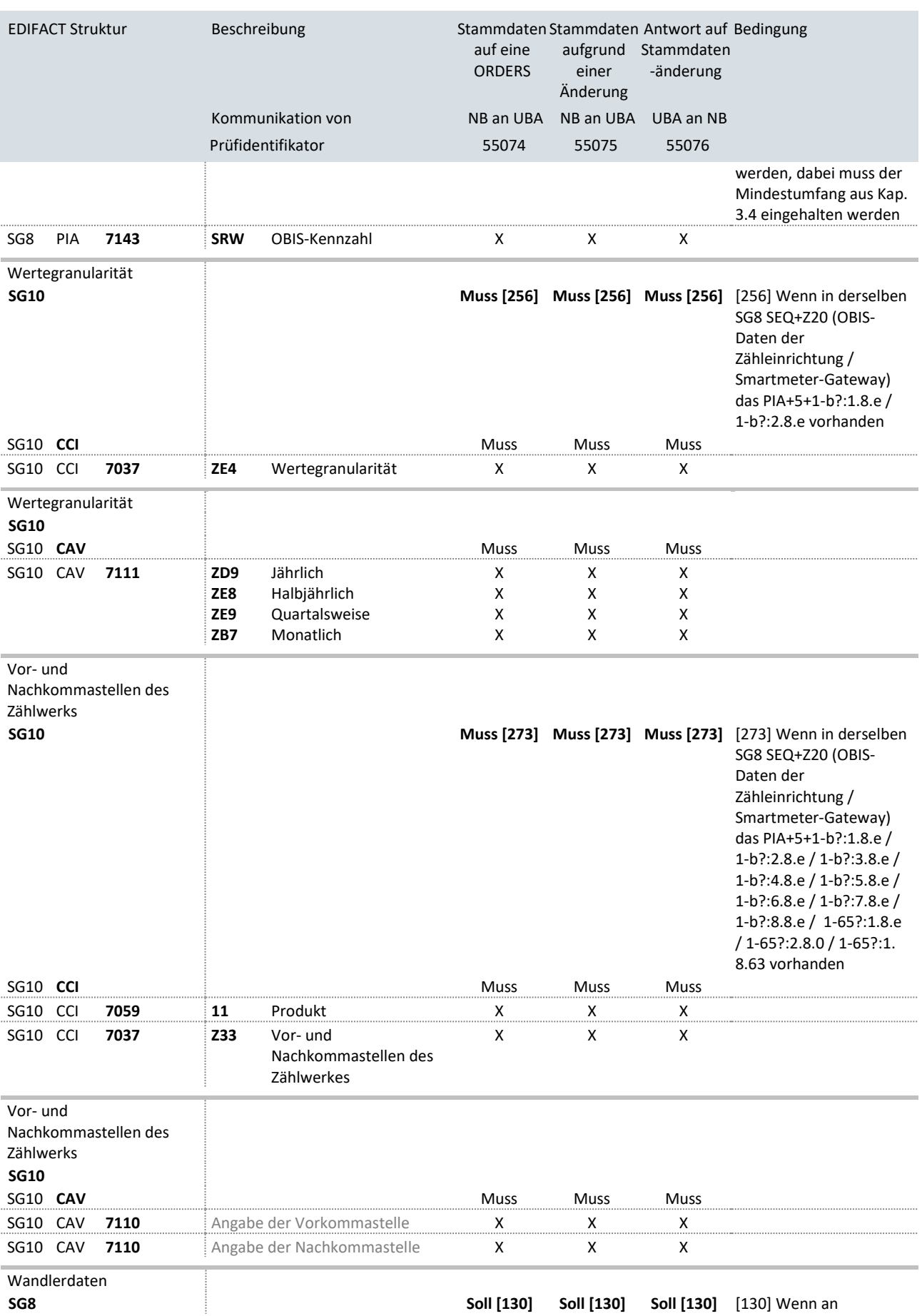

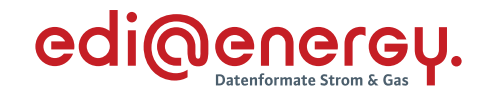

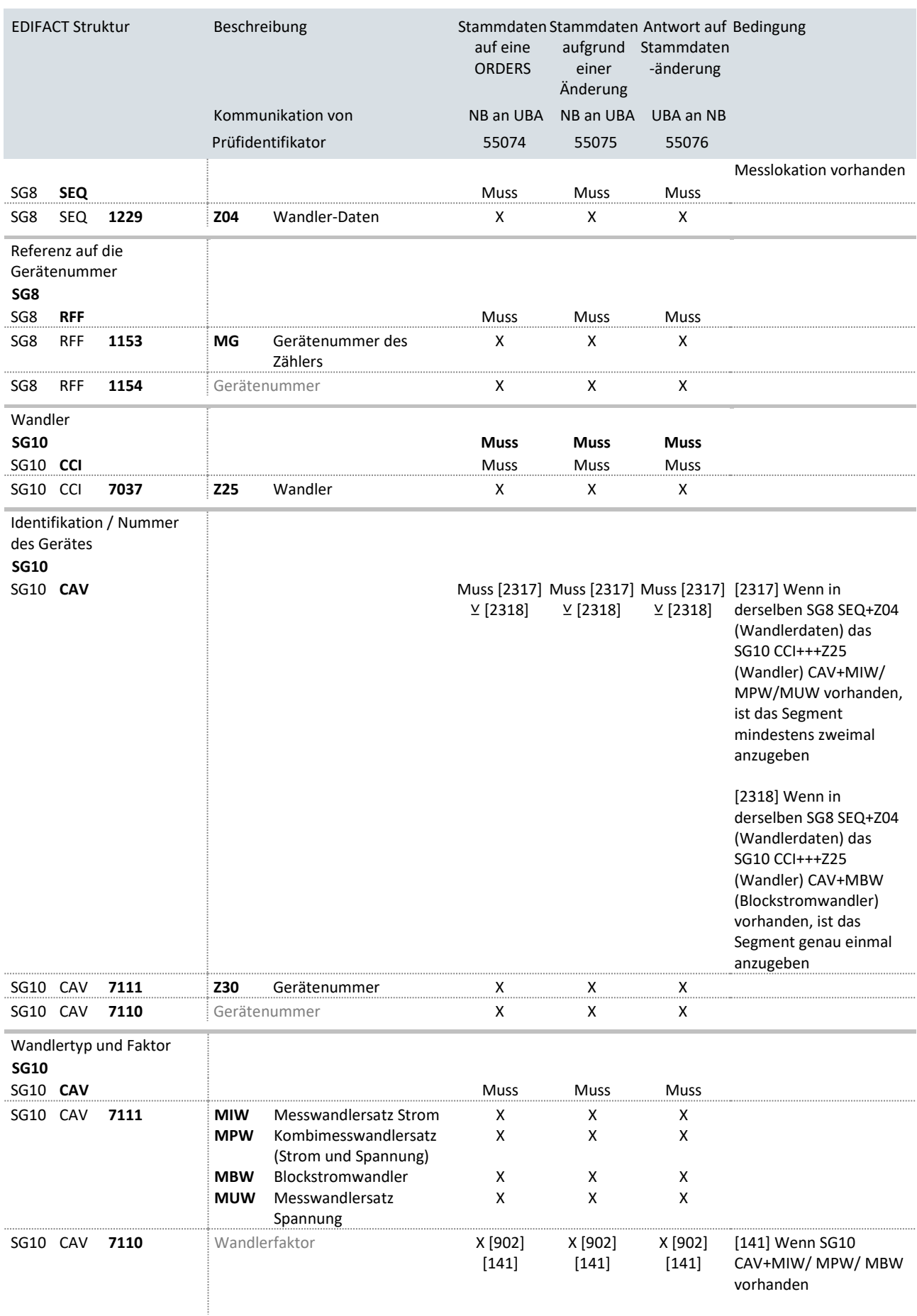

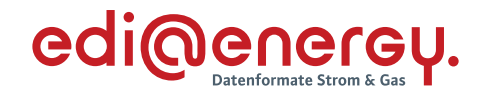

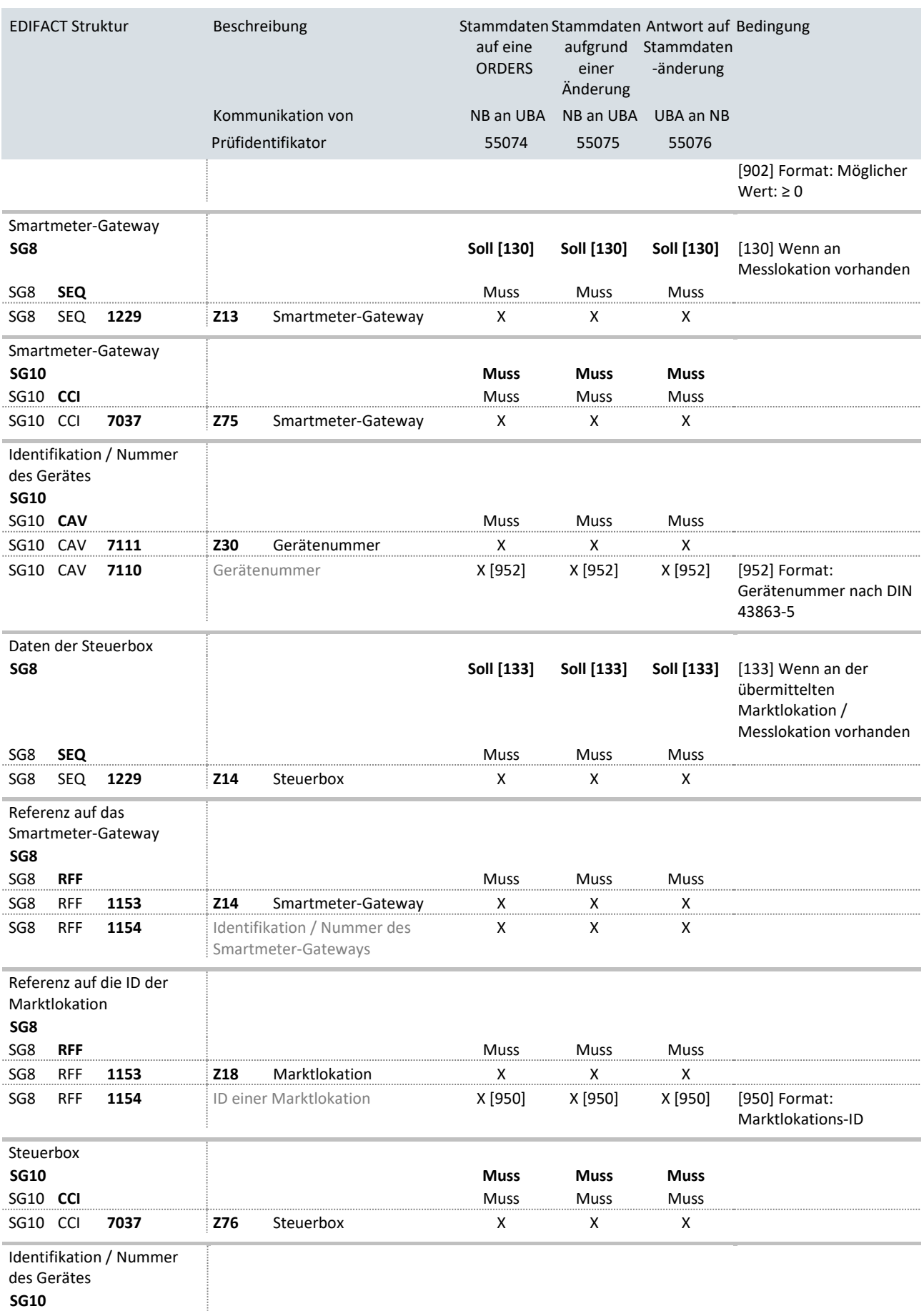

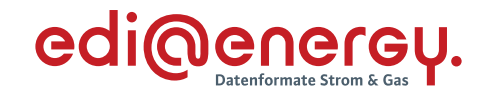

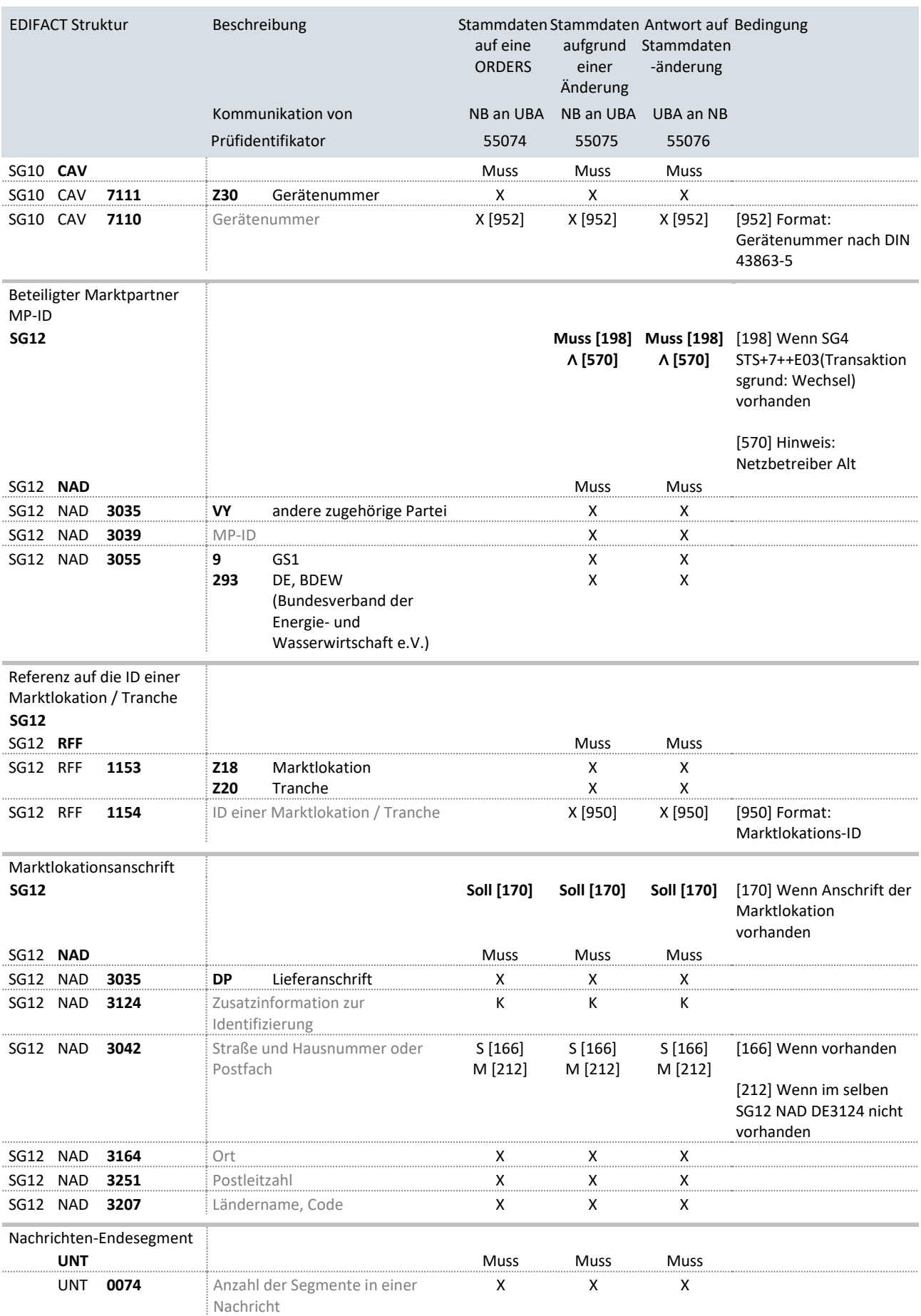

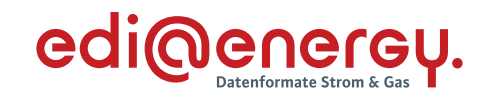

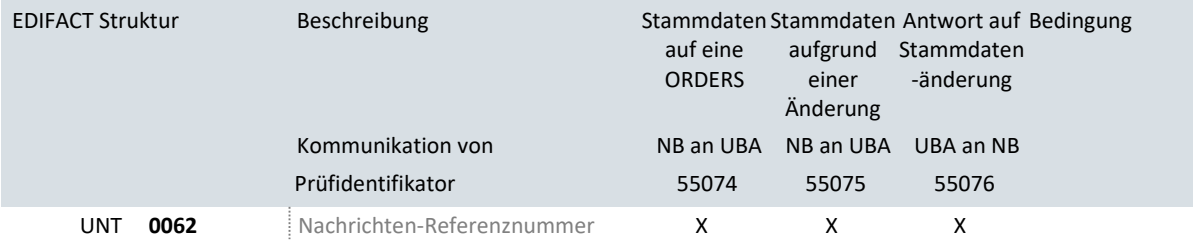

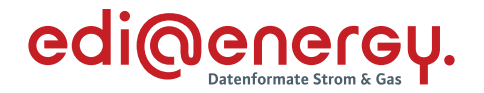

#### **Hinweis zu den Stammdaten:**

Die an das UBA übermittelten Stammdaten sind identisch mit denen an die anderen Marktteilnehmer, wie beispielsweise BiKo oder Lieferant, gemeldeten. Änderungen an diesen Stammdaten, die sich während des bestehenden Abos ergeben, werden per Stammdatenänderungsmeldungen (BGM DE1001 = E03) ausgetauscht.

Die Stammdatenänderungsmeldung entspricht inhaltlich (bis auf die Qualifier, welche die Nachricht als Stammdatenänderungsmeldung ausweisen) der initialen Stammdatenmeldung. Die übliche Unterscheidung der Stammdaten zwischen bilanzierungsrelevant und nicht bilanzierungsrelevant ist in der Kommunikation mit dem UBA nicht erforderlich.

#### <span id="page-44-0"></span>**4.3 Versand der Messwerte zu Erzeugungsanlagen (MSCONS)**

Der Versand der Messwerte erfolgt mit einer MSCONS-Nachricht in der gültigen Fassung zum Zeitpunkt des Versandes. Es werden ausschließlich wahre Werte und Ersatzwerte übermittelt (Status 220 und 67 in SG10 QTY DE6063). In SG1 RFF der MSCONS kann auf die Übermittlung der Nachrichtennummer der Anfrage verzichtet werden.

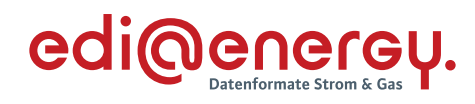

# **5 Änderungshistorie**

<span id="page-45-0"></span>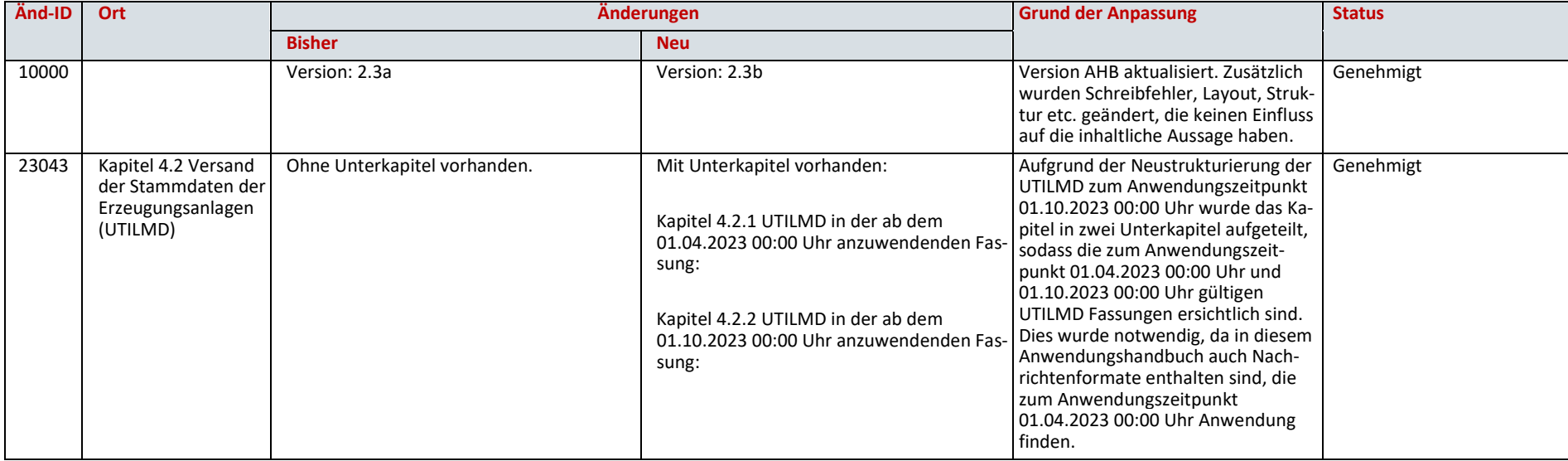